Classeur numérique de SVT Niveau 3 ème AFFICHER le classeur en PAGE DOUBLE « Affichage de page » « Deux pages » Ou cliquez sur Alt A puis f puis x

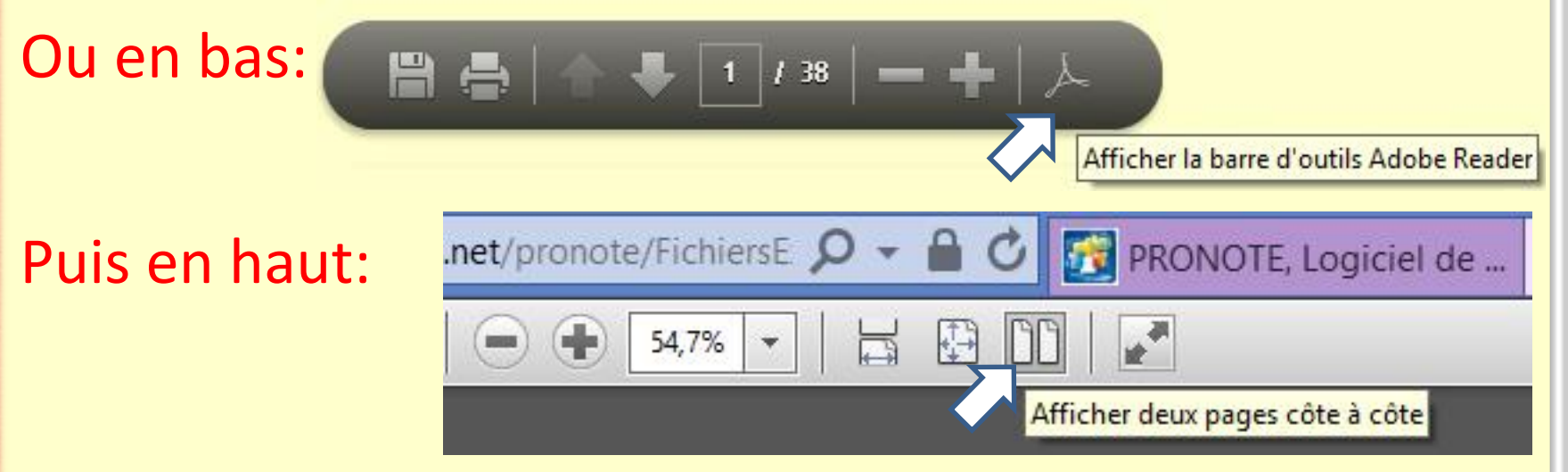

### Ou faire défiler les pages…

## M BOITEAU svt1pev@live.fr

Nom, Prénom **Classe** 3ème

Activités,<br>Exercices

[Méthodes](#page-30-0) [Contrôles](#page-36-0) 

Contrôles

Méthodes

# Classeur numérique de SVT

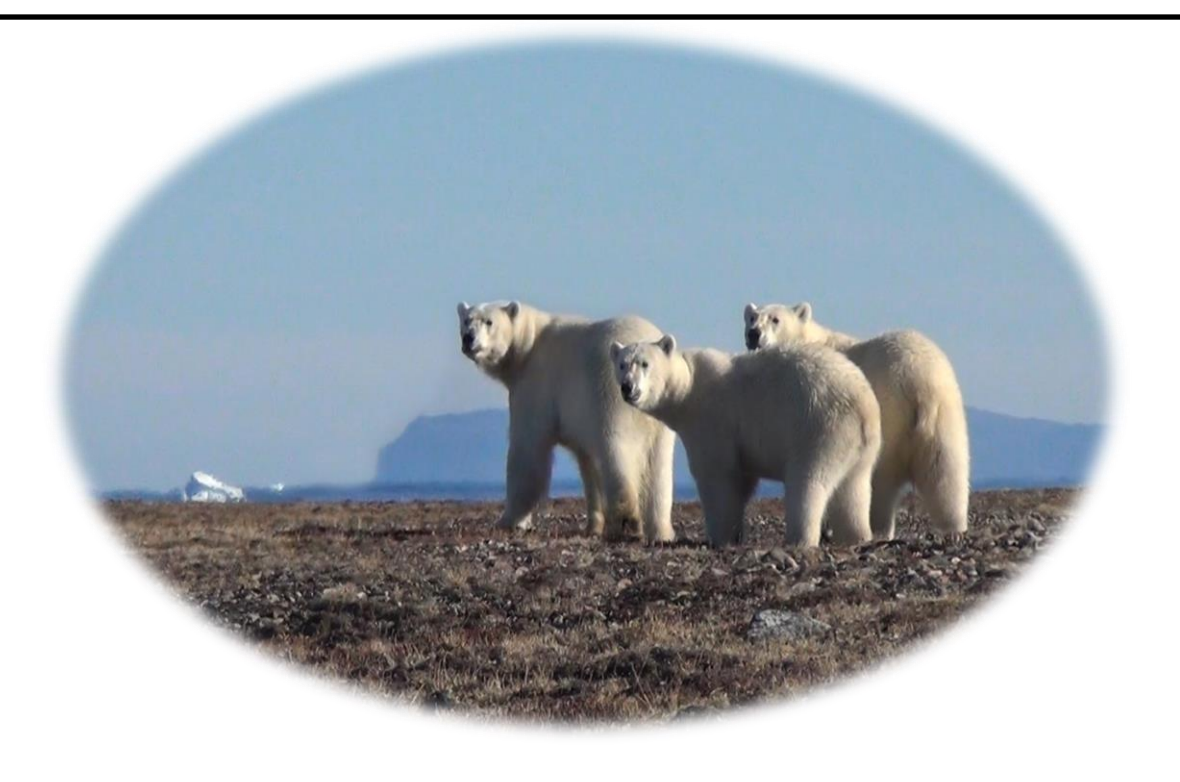

Enseignant : M BOITEAU

*Adresse mail: [svt1pev@live.fr](mailto:svt1pev@live.fr)*

Établissement Collège PEV au Collège et de la constitution de la constitution de la constitution de la collège

## SOMMAIRE

Liens

[Vers un cours, un bilan](#page-5-0)

- [Vers une activité, un exercice](#page-29-0)
- [Vers une fiche méthode](#page-31-0)
- <span id="page-2-0"></span>Vers une évaluation ou un contrôle

<span id="page-3-0"></span>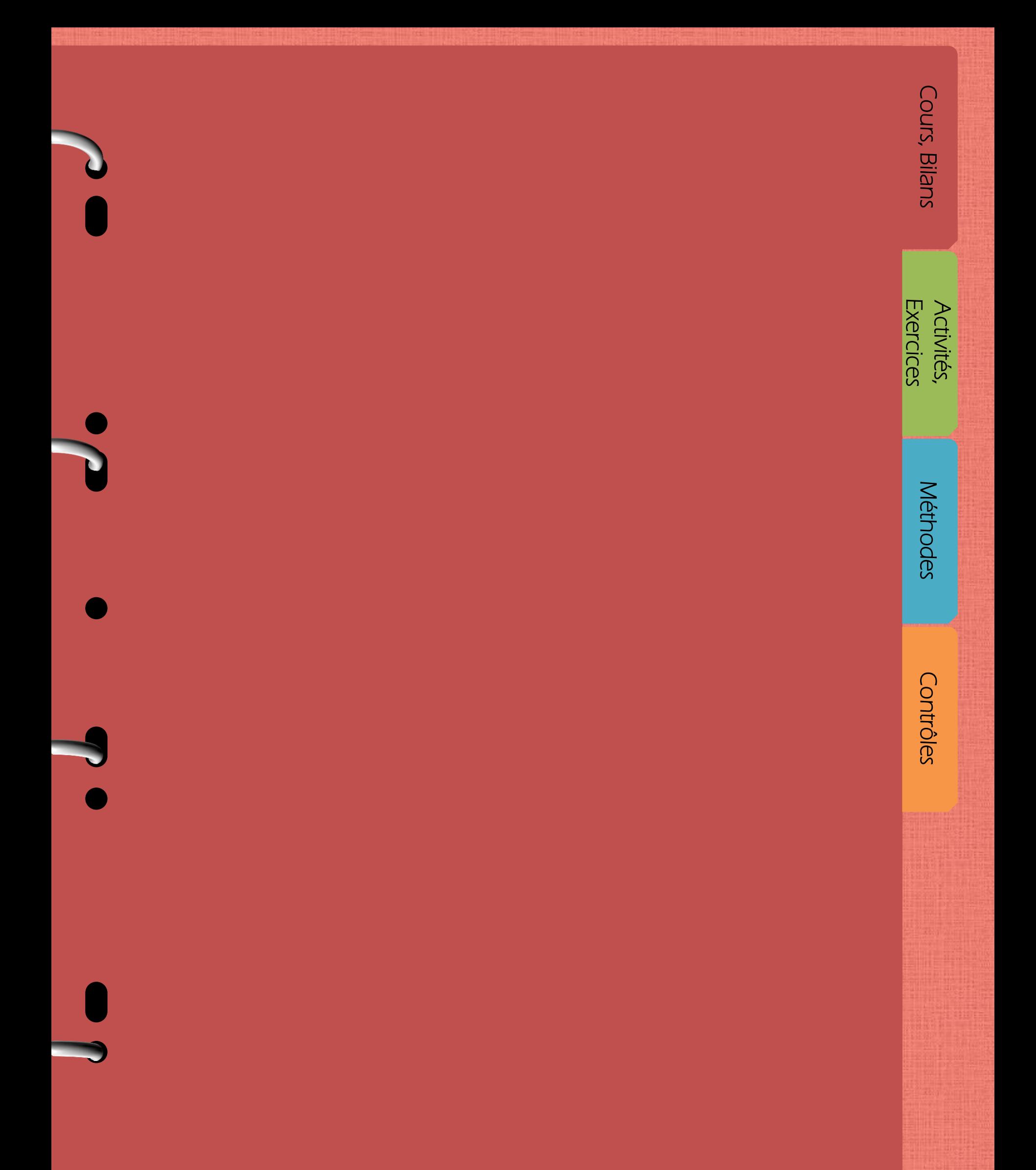

A partir de la page suivante vous allez pouvoir accéder au plan du cours et aux leçons.

<span id="page-4-0"></span>Les bilans en rouge sont à apprendre ou savoir les idées essentielles et le vocabulaire scientifique

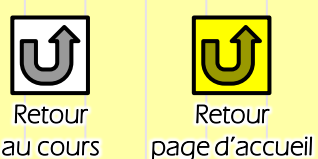

í

**PARTIE B: EVOLUTION DES ORGANISMES VIVANTS ET HISTOIRE DE LA TERRE**

#### Rappels

On classe les organismes vivants selon des attributs (ce qu'ils possèdent) et non sur ce qu'ils savent faire. On représente la classification en groupes emboîtés ou en arbres.

Une espèce regroupe tous les êtres vivants capables de se reproduire entre eux sur plusieurs générations. Au cours des temps géologiques, de nombreux événements ont eu lieu: la tectonique des plaques entraîne la formation d'océans et de chaînes de montagnes qui ce qui modifie les milieux de vie des organismes vivants.

A la mort d'un être vivant, les parties molles sont vite dégradées par les bactéries et les micro-organismes, tandis que les parties dures sont conservées. Dans quelques rares cas, lorsque l'enfouissement est rapide, les minéraux du squelette sont remplacés par ceux du milieu ambiant. L'érosion ou les fouilles archéologiques nous permet d'obtenir soit le fossile, soit son empreinte.

#### Chapitre I : LE RENOUVELLEMENT DES ORGANISMES AU COURS DES TEMPS GEOLOGIQUES (livre BELIN pages 120 à 132) (2 séances)

 A) Problématique : Quelles sont les espèces présentes au cours des temps géologiques ? (pages 120 -121)

Activité n°1 : TP Fossiles à partir des échantillons sur différentes ères

+ Sortie Muséum Genève Reprise d'une partie du dossier et correction

S'INFORMER / RAISONNER : Exploiter les échantillons et des documents pour comprendre la diversification des espèces à des temps donnés

REALISER / COMMUNIQUER : Faire une frise chronologique des temps géologiques (exercice à finir à la maison)

Bilan : Les roches sédimentaires, archives géologiques, montrent que, depuis plus de 3 milliards d'années, des groupes d'organismes vivants sont apparus, se sont développés, ont régressé, et ont pu disparaître.

 B) Problématique : Comment expliquer des changements dans les groupes au cours du temps ? (pages 122 -123)

Activité n°2 : TP Fossiles à partir du groupe des Céphalopodes = TP mosaïque avec l'activité 3 S'INFORMER : Observation de fossiles de Céphalopodes

RAISONNER : Déduire le lien qui les unit au cours des temps géologiques

Bilan : Les espèces, qui constituent ces groupes, apparaissent et disparaissent au cours des temps géologiques. Leur comparaison conduit à imaginer entre elles une parenté qui s'explique par l'évolution.

 C) Problématique : Comment expliquer l'importance des crises dans l'histoire de la vie sur Terre ? (pages 124 -125)

Activité n°3 : Etude de documents = TP mosaïque avec l'activité 2

S'INFORMER : Retrouver les 5 grandes crises biologiques

RAISONNER : Relier ces disparitions aux périodes de diversification

<span id="page-5-0"></span>Bilan : Au cours des temps géologiques, de grandes crises de la biodiversité ont marqué l'évolution. A des extinctions de masse, succèdent des périodes de diversification.

Exercice Exercices [Activités,](#page-10-0) 

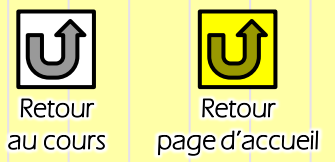

Contrôle : CONNAISSANCES / RAISONNER sur les activités n°1, 2 et 3 Connaître les différentes ères et savoir les placer sur une frise chronologique. Etre capable d'expliquer les apparitions et disparitions de groupes, les grandes crises biologiques.

-----------------------------------------------------------------------------------------------------------------------

-----------------------------------------------------------------------------------------------------------------------

#### Sortie muséum d'Histoire Naturelle de Genève

« Evolution de la planète Terre et de ces organismes vivants au cours des temps géologiques »

S'INFORMER : Repérer l'apparition des grands groupes ou leur disparition. RAISONNER : le coin des experts, réflexion sur certaines vitrines (Lucy, bipédie,

redressement…) et synthèse

Dossier Muséum noté à compléter (les différentes ères, les premiers organismes vivants, la sortie des eaux, les apparitions, les disparitions, les découvertes ...)

-------------------------------------------------------------------------------------------------------------------------------------------

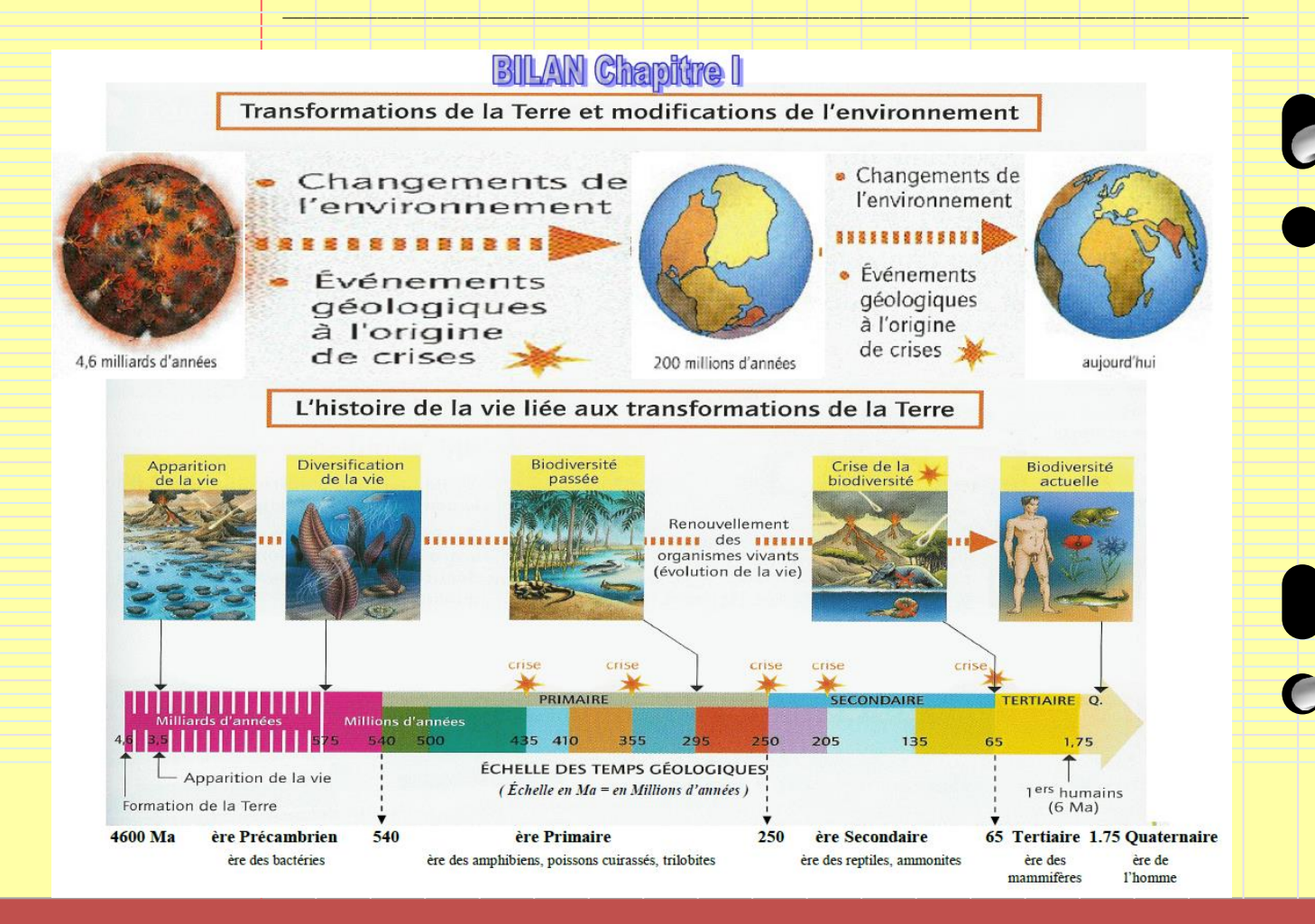

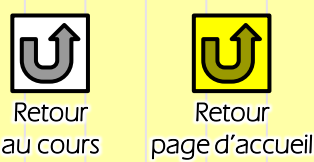

í

#### Chapitre II : L'EVOLUTION DES ESPECES ET UNITE DU VIVANT (livre BELIN pages 134 à 148)

A) Problématique : Comment expliquer l'unité du vivant ? (pages 140 -141)

Activité n°4 : Etude de documents sur la cellule

S'INFORMER/ RAISONNER : A partir des documents retrouver le point commun entre les organismes vivants.

Bilan : La cellule, unité du vivant, et l'universalité du support de l'information génétique dans

tous les organismes, Homme compris, indiquent sans ambiguïté une origine primordiale commune.

#### B) Problématique : Comment expliquer la parenté et l'évolution des espèces ? (pages 134- 135 et 145)

Activité n°5 : Etudes de Darwin (Histoire des Sciences) aux données actuelles+ Film CNRS S'INFORMER/ RAISONNER : Exploiter des documents sur les travaux de Darwin pour comprendre sa théorie

RAISONNER : Comparer les hypothèses de Darwin aux faits actuels Activité n°5 bis: B2i et Phylogène Comparaison des espèces et notion d'évolution RAISONNER : Comparer l'anatomie des Vertébrés entre eux COMMUNIQUER : Représenter les liens entre les espèces par un schéma

Bilan : Une espèce nouvelle présente une organisation commune et aussi des caractères nouveaux par rapport à une espèce antérieure dont elle serait issue.

C) Problématique : Comment expliquer l'apparition de caractères nouveaux ? (pages 138 - 139)

Activité n°6 : Etude de documents

S'INFORMER / RAISONNER: Analyse documentaire

Bilan : L'apparition de caractères nouveaux, au cours des générations, suggère des modifications de l'information génétique: ce sont les mutations.

D) Problématique : Comment expliquer la place de l'Homme dans l'évolution ? (pages 136 -137)

Activité n°7 : Etude de documents+ Sortie Muséum Genève Reprise du dossier et correction

S'INFORMER/ RAISONNER : Etude documentaire.

Bilan : L'Homme, en tant qu'espèce, est apparu sur la Terre en s'inscrivant dans le processus de l'évolution.

Exercice Exercices [Activités,](#page-10-0) 

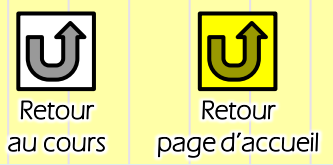

#### Chapitre III : HISTOIRE DE LA TERRE ET EVOLUTION DE LA VIE

(livre pages 150 à 161) (1 séance)

A) Comment expliquer l'apparition de la vie sur Terre et son évolution ? (pages 150 à 153)

B) Comment représenter les transformations de la Terre et de la Vie au cours des temps géologiques ? (pages 154 à 157)

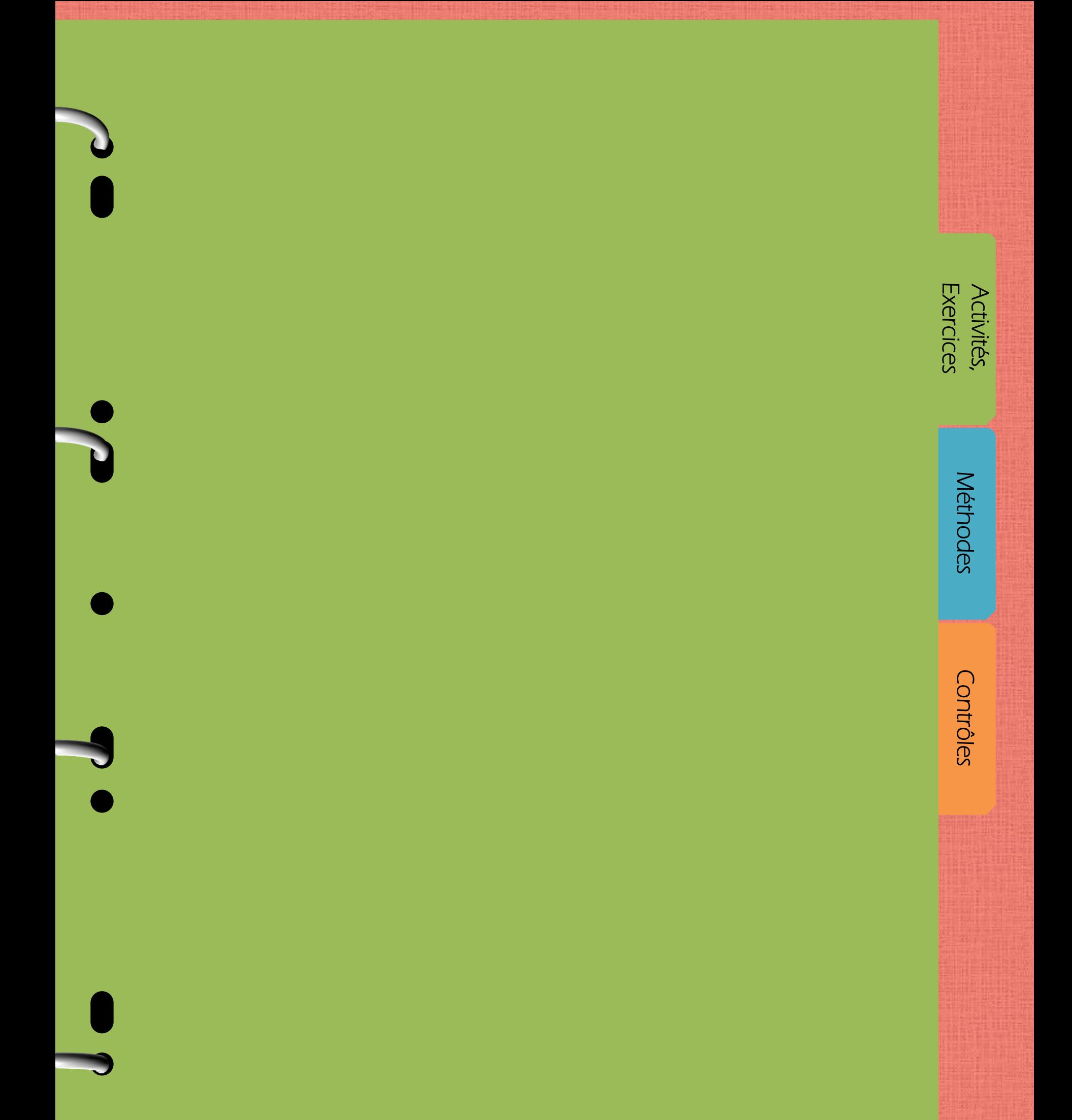

[Activités,](#page-10-0) Cours, Bilans<br>Exercices Cours, Bilans

Activités,<br>Exercices

A partir de la page suivante vous allez pouvoir accéder aux différentes activités et TP (=Travaux Pratiques, expériences) faits en classe ou en sortie.

<span id="page-10-0"></span>En relisant les activités vous pouvez retenir les méthodes de travail à travers les exemples étudiés, savoir utiliser les leçons et les appliquer et découvrir les idées essentielles et le vocabulaire scientifique.

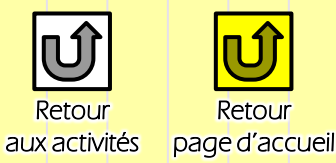

#### Rappels de 6ème:

En 6ème: Une espèce regroupe tous les individus capables de se reproduire et évoluer

ensemble sur plusieurs générations.

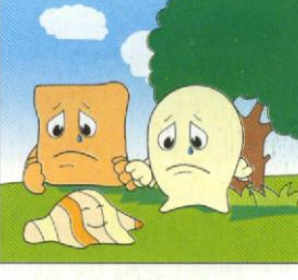

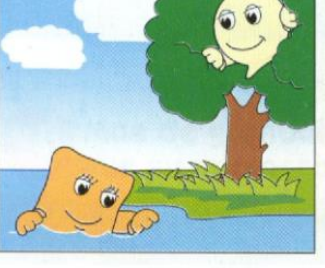

dance qui est capable de se habitat. reproduire.

Ils n'ont pas une descen- Ils n'occupent pas le même

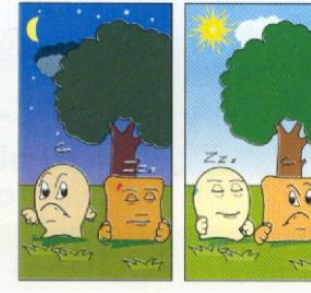

Ils n'ont pas le même mode de vie.

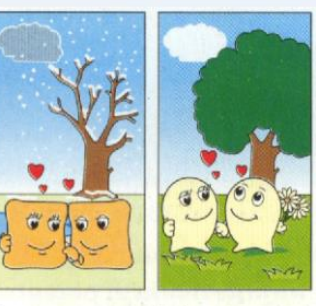

Ils ne se reproduisent pas au même moment de l'année.

La nouvelle classification (depuis 2003) des organismes vivants repose sur ce qu'ils possèdent uniquement (ex: Tous ceux qui possèdent des poils sont des Mammifères). Une classification des animaux pluricellulaires en groupes emboîtés **ACTIVITE** nº4 Classification animale **GROUPE** 

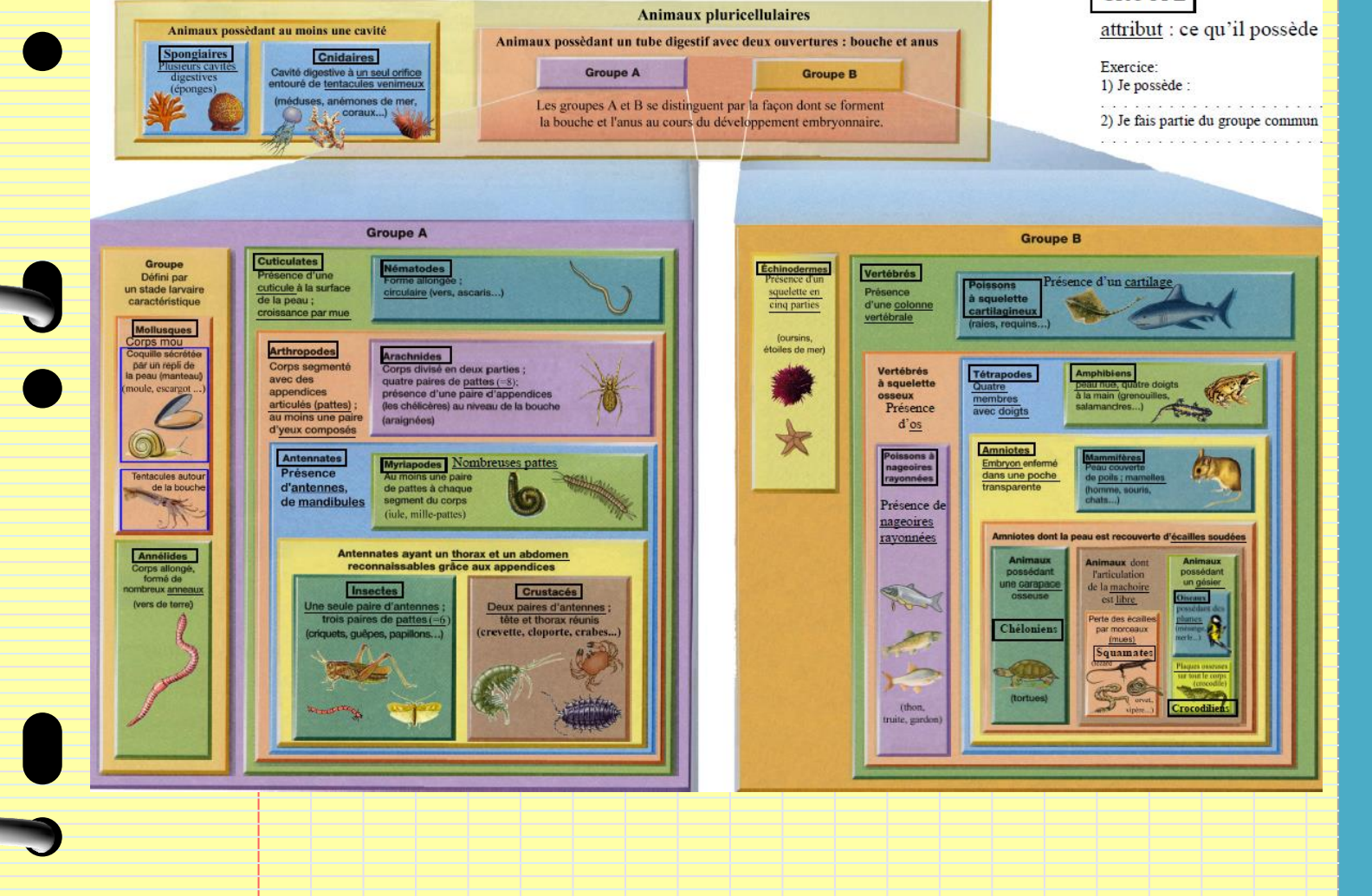

Méthodes

[Méthodes](#page-30-0) [Contrôles](#page-36-0)  Contrôles

CC BY-NC-SA

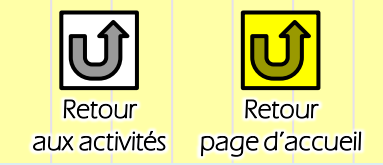

#### Rappels de 5ème:

Les temps géologiques représentent une échelle sur plusieurs millions d'années (noté en M.A.).

Un fossile est un organisme ou reste ou trace qui a été emprisonné dans un sédiment (argile, sable…), Et qui en quelques millions d'années a été transformé en roche en même temps que le sédiment.

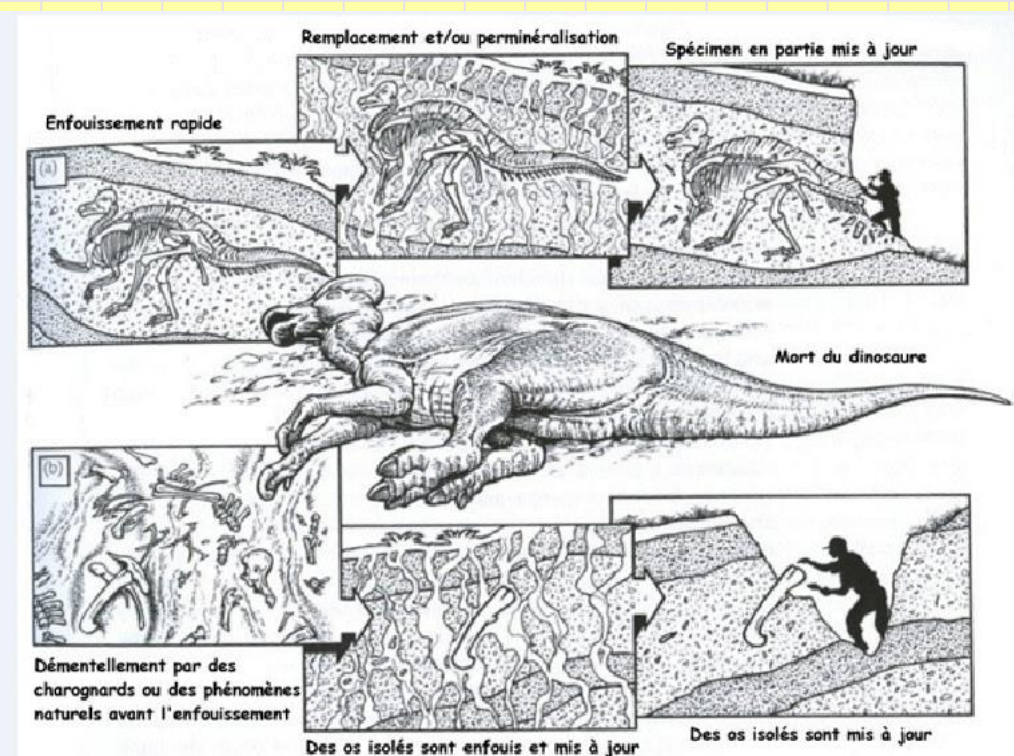

#### Rappels de 4ème:

Le paysage de la planète Terre a changé au cours des temps géologiques. La tectonique des plaques représente ces mouvements de la surface de la Terre (soit de compression, formant des montagne, soit d'expansion qui forme les océans, soit de coulissement comme du côté de la faille de San Andréas en Californie).

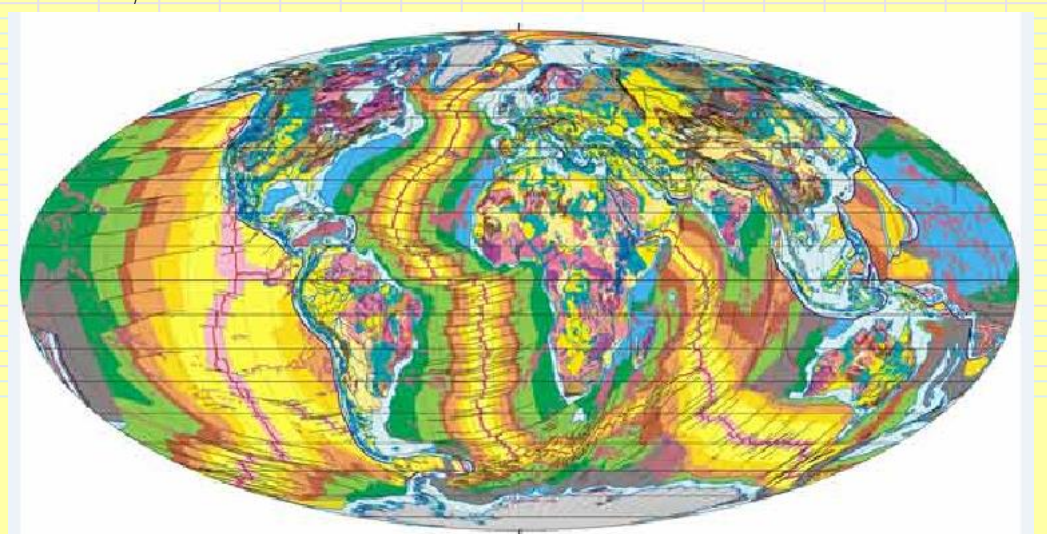

[Activités,](#page-10-0) Cours, Bilans<br>Exercices Cours, Bilans

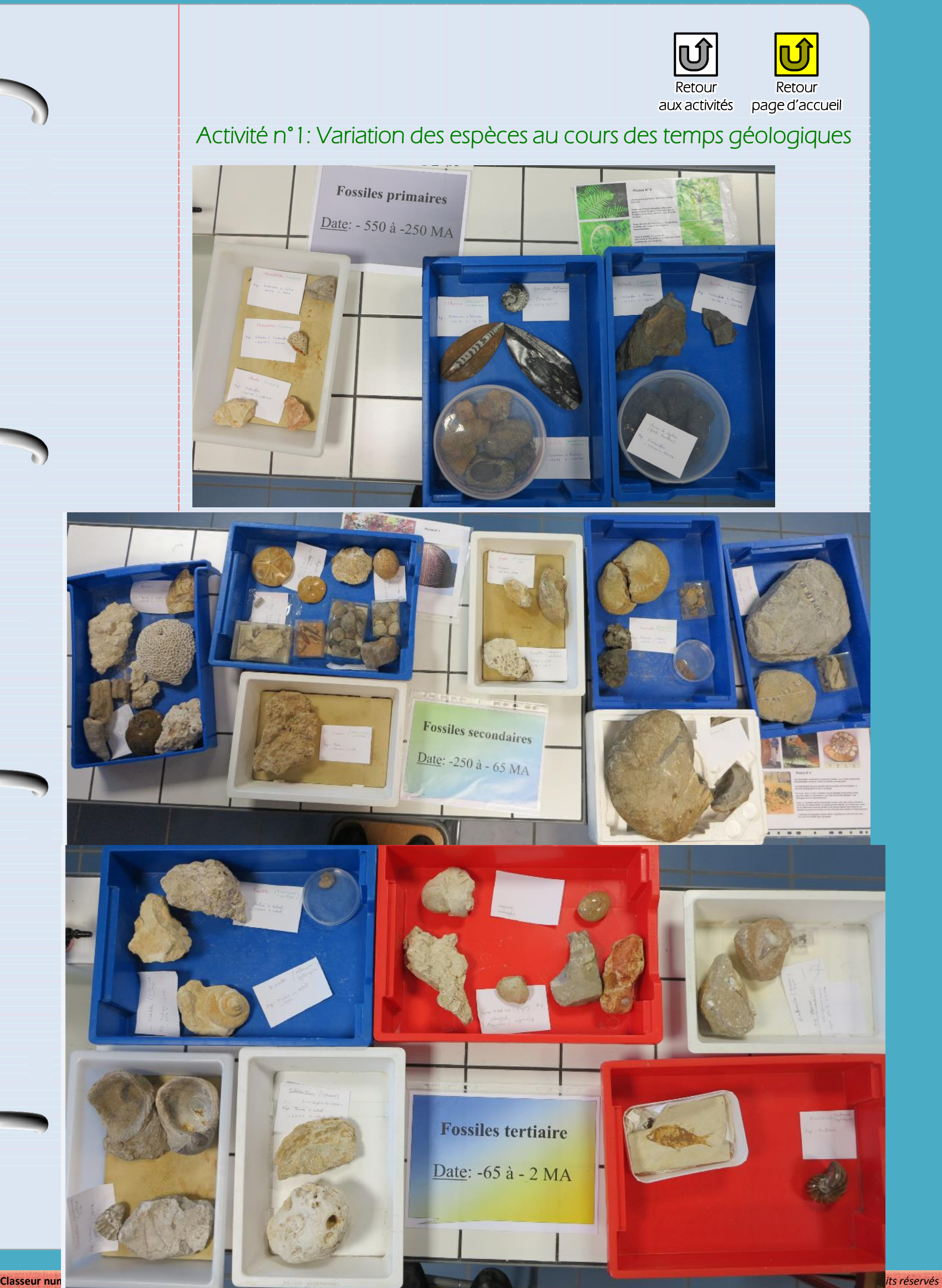

**Méthodes** [Méthodes](#page-30-0) [Contrôles](#page-36-0) 

Contrôles

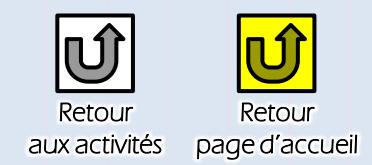

#### Activité n°1: Variation des espèces au cours des temps géologiques (suite)

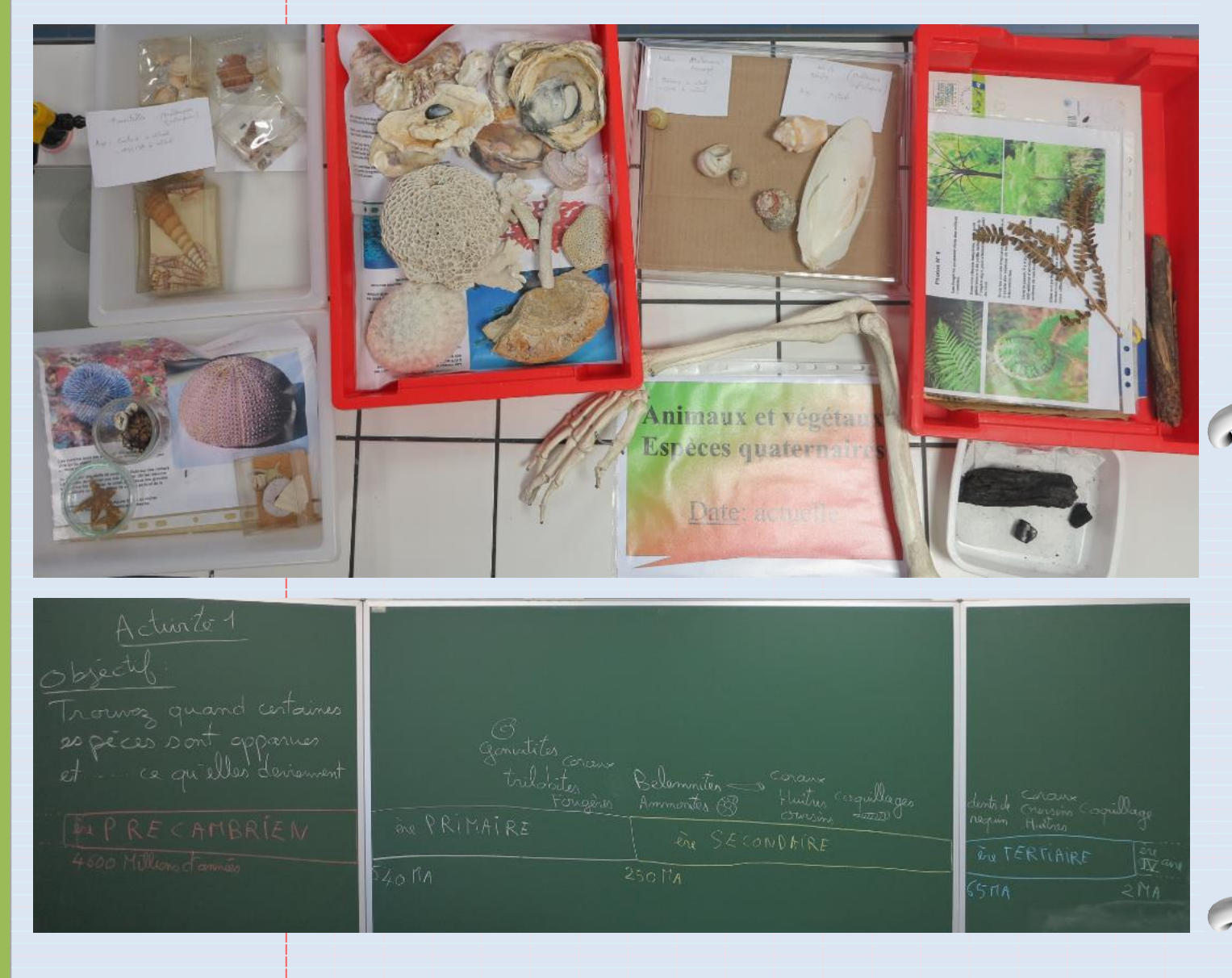

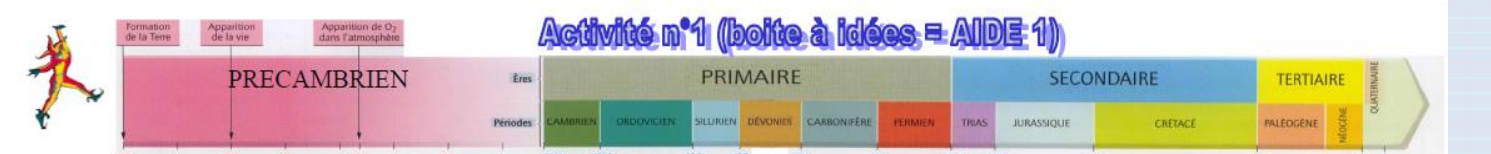

Aide à la réalisation de la fresque:

Prendre une règle pour commencer de 30 cm !!! Partagez les 28 cm proposés comme ci-dessous:<br>9 cm pour le PRECAMBRIEN, 9 cm pour l'ère PRIMAIRE, 9 cm pour les êtres SECONDAIRE + TERTIAIRE, 1 cm pour lère QUATERNAIRE

Partagez les ères Primaire, secondaire, tertiaire en périodes (prendre les mesures avec votre règle) Indiquez les dates 540 MA, 250 MA, 65 MA, 1,75 MA puis les autres dates

Activités,<br>Exercices

**CERTAIN CERTAINS CERTAINS DE SUITE AND CERTAINS DE LA SUITE DE LA SUITE DE LA SUITE DE LA SUITE DE LA SUITE DE LA SUITE DE LA SUITE DE LA SUITE DE LA SUITE DE LA SUITE DE LA SUITE DE LA SUITE DE LA SUITE DE LA SUITE DE LA** 

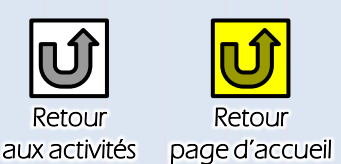

#### Activité n°1: Variation des espèces au cours des temps géologiques

#### La faune et la flore d'une forêt marécageuse il y a 300 millions d'années

La reconstitution d'un paysage ancien suppose de pouvoir identifier les espèces végétales et animales qui composaient le peuplement de l'époque. (livre Doc1 page 120)

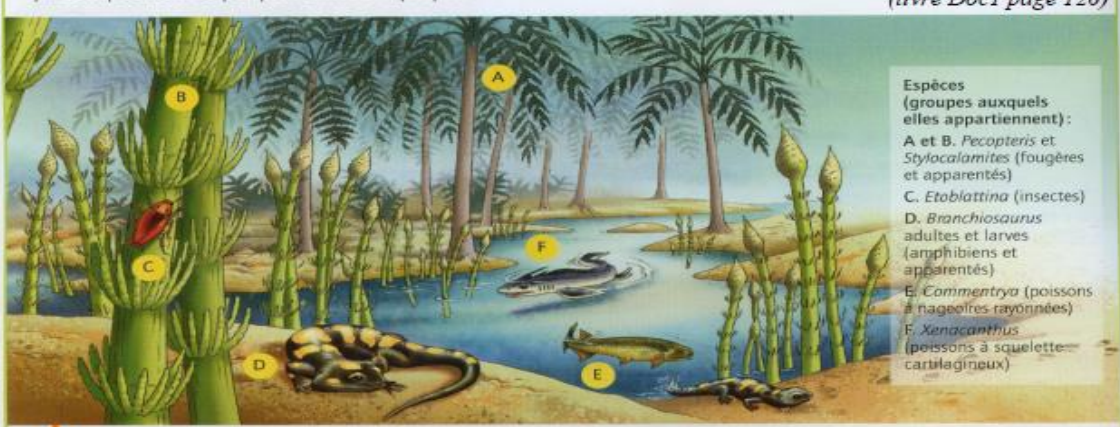

Un paysage ancien il y a 300 millions d'années (300 Ma) : une forêt marécageuse dans la région actuelle de<br>Montceau-les-Mines (France), Le climat à cette période (Carbonifère) était tropical (climat chaud et humide),

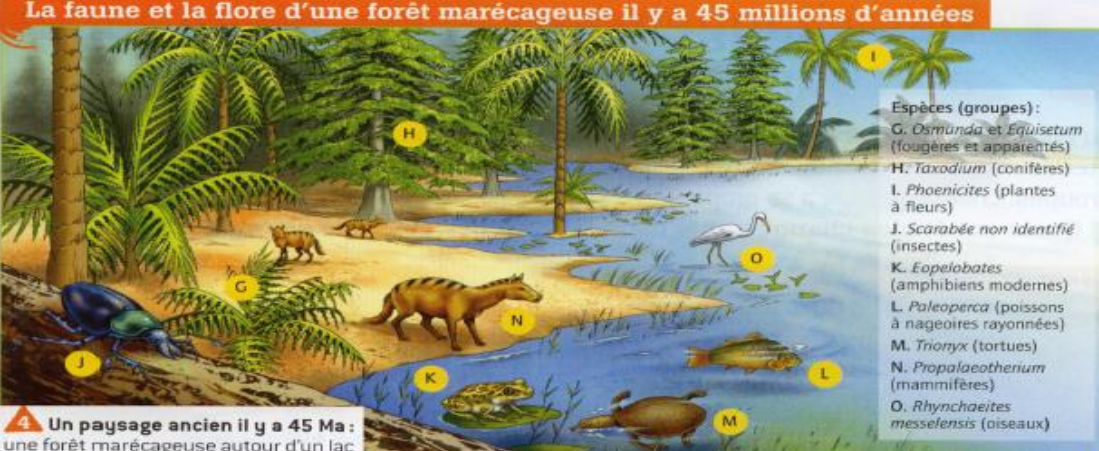

La Un paysage ancien il y a 45 Ma:<br>une forêt marécageuse autour d'un lac<br>dans la région actuelle de Messel<br>(Allemagne). Le climat à cette période<br>(Allemagne). Le transit de forme de (Éocène) était tropical (chaud et<br>humide).

(livre Doc4 page 121)

#### Questions au choix :

1) Niveau expert: A partir de ces documents ou de votre livre pages 120 et 121, montrez que les espèces animales et végétales ont varié au cours des temps géologiques.

2) Niveau du socle commun: Etude du peuplement de 2 forêts marécageuses au cours des temps géologiques:<br>
2a) Retrouvez les grands groupes de végétaux absents, il y a 300 MA (= Millions d'Années)<br>
et présents, il y a 45 MA.

- 
- 
- 2b) Retrouvez les groupes d'animaux absents, il y a 300 MA et présents, il y a 45 MA.<br>2c) Retrouvez le groupe d'animaux qui a disparu entre 300 MA et 45 MA.<br>2d) Rédige une conclusion expliquant comment évolue la faune et l

motate qu'il y a antoniocomion encloses n'ale feuille a or retrouve tous cas 4 Donilles 1 4 a 6 5 MA

Onclusion: Six fours et b<br>Port évoluent au cours des<br>Emps prodocures. Des espèces sont<br>ppenses (ex. Monompères feuilles) entre et-45Mm. alors are d'autres disparaisont (prison & sports carticogram

Méthodes [Méthodes](#page-30-0) [Contrôles](#page-36-0) 

Contrôles

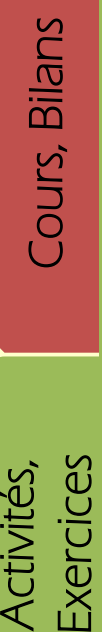

Activités,<br>Exercices

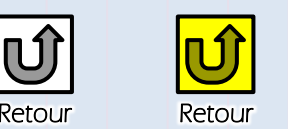

page d'accueil aux activités

#### Activité n°2: Recherche de ce qui permet d'expliquer cette diversité des groupes et des espèces

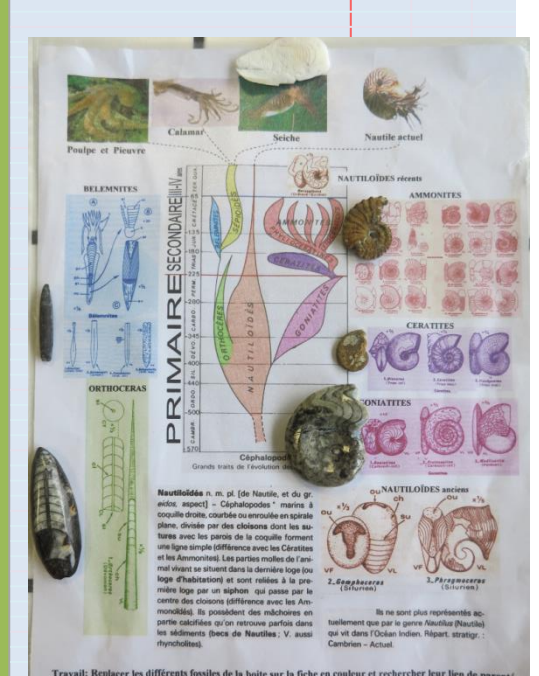

Activité n°2 CORRECTION Nautile actuel **Seiche** Poulpe et Pieuvre **NAUTILOÏDES** récents SECONDAIRE III-IV **BELEMNITES AMMONITES**  $\hat{\mathbb{T}}$ FRM ſ ∢ Σ ORTHOCERAS  $\alpha$ **GONIATITES** Δ Céphalopodes<br>de l'évolution des **Nautiloïdés n.** m. pl. [de Nautile, et du gr.<br>eidos, aspect] – Céphalopodes \* marins à<br>coquille droite, courbée ou enroulée en spirale<br>plane, divisée par des cloisons dont les su-<br>ture lanes met les parties de la coquille **NACTILOIDES** le (différence avec les Cén monites). Les parties molles de l'ani-<br>et se situent dans la dernière loge (ou bitation) et sont reliées à la pre 2.Gomphocar ) loge par un **siphon** qui passe par le<br>e des cloisons (différence avec les Amdés). Ils possèdent des mâchoires en ui vit dans l'Océa<br>Cambrien - Actuel

Jeu: Replacer les fossiles sur la page colorée. Conséquences: les élèves peuvent se tromper de plusieurs millions d'années.

En cause: on constate que ces fossiles se ressemblent et on en déduis un lien de parenté entre eux.

Travail: Replacer les différents fossiles de la boite sur la fiche en couleur et rechercher leur lien de parenté.<br>CORRECTION:

On constate que ces fossiles se ressemblent (coquille droite ou coquille spiralée), cela nous fait imaginer un lien de parenté. On peut supposer qu'ils font tous partie d'une même famille, en ayant des ancêtres communs.

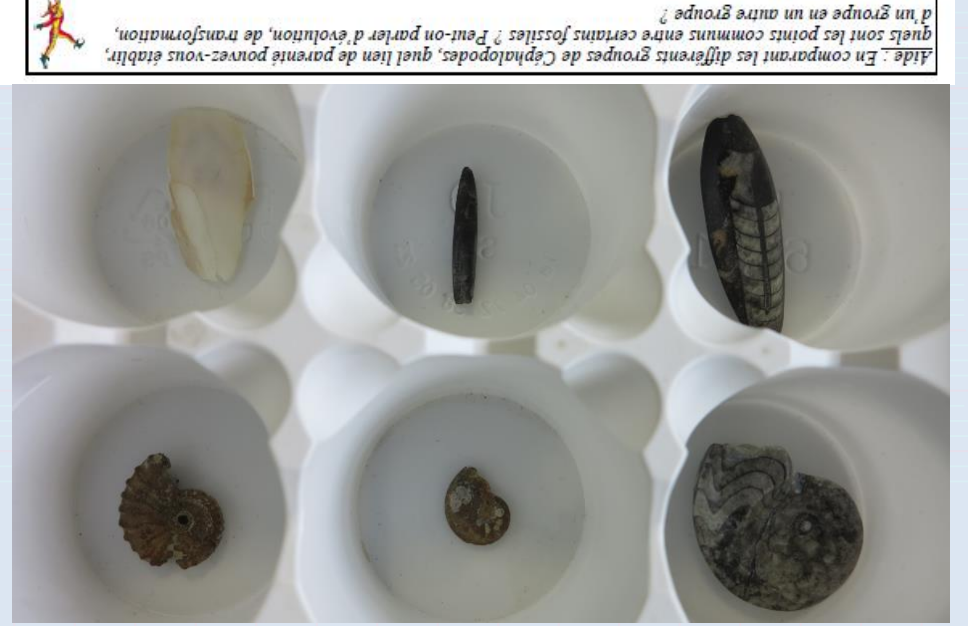

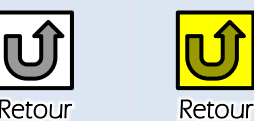

í

page d'accueil aux activités

Activité n°2: Recherche de ce qui permet d'expliquer cette diversité des groupes et des espèces

#### Activité n°2 CORRECTION

#### A l'origine de l'espèce CHIEN, il existe un ancêtre de l'espèce LOUP

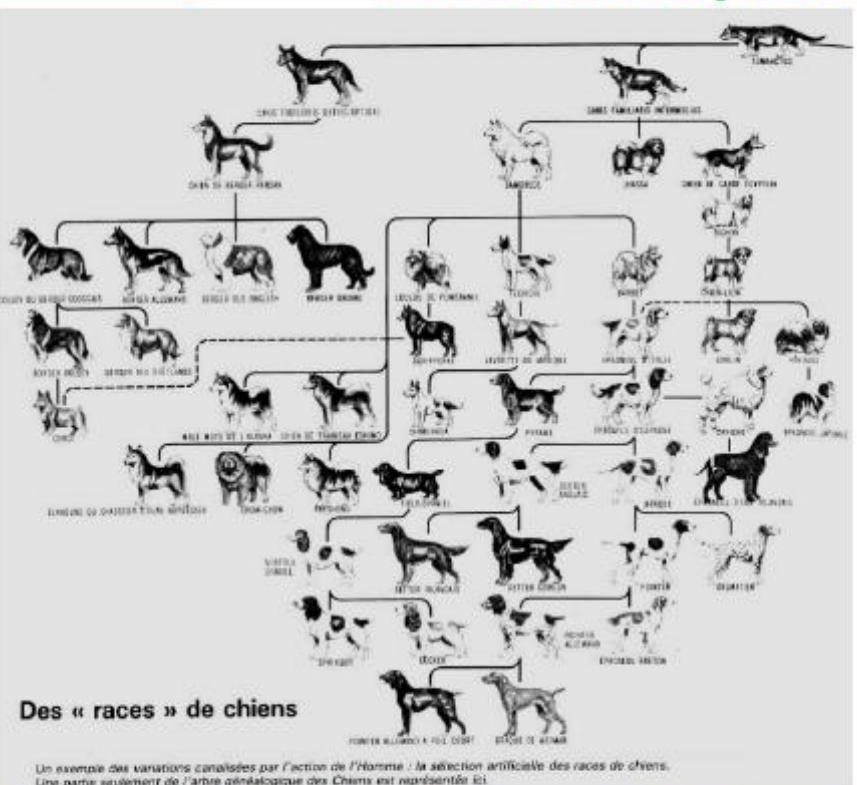

Canidés (famille rassemblant le chien, le loup, le renard, le fennec..) à côté du squelette d'un humain. On en déduis que cet animal était déjà domestiqué il y a 12  $000$  ans

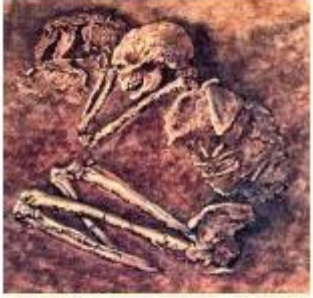

Squelette d'un humain au côté de celui d'un très jeune Canis, découvert dans le nord de la Palestine, et daté d'il y a près de 12 000 ans (Paléolithique).

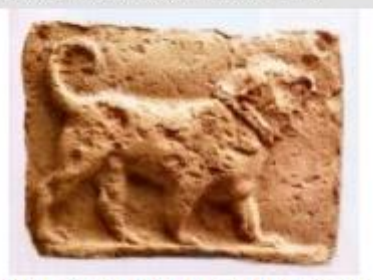

Plaquette de 2000 ans avant J.C. qui provient de Mésopotamie. Le chien porte déjà le collier.

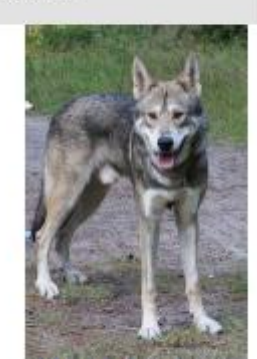

Animal obtenu par un croisement entre un chien et un loup.

Le chien actuel est né en Orient (Palestine, Mésopotamie). Le loup est apprivoisé par l'homme du paléolithique vers 12 000 ans avant J.C. soit 5000 ans avant la domestication d'autres espèces (porc, chèvre, moutons). La domestication s'est faite par étapes avec l'apprivoisement de louveteaux, et la reproduction d'animaux fidélisés parmi les humains. Le phénomène s'est étalé sur plusieurs milliers d'années et a gagné les cinq continents.

Travail: Comment expliquer la diversité des chiens et leur origine ? **CORRECTION:** 

On constate que des squelette de chiens sont associés à des squelette d'humain depuis 12 000 ans et plus (18 800 ans voir article suivant). La diversité des chiens est obtenue par la reproduction entre eux à partir d'une famille de loup. Génération en génération on obtient plus de 400 races de chiens différents. La reproduction est un des mécanisme de cette évolution.

#### Conclusion:

Le mécanisme qui entraîne une diversité des groupes et des espèces est la reproduction. C'est sur des reproductions successives pendant des milliers d'années (Loupe et Chien) ou des Millions d'années (Mollusques Céphalopodes dont les Ammonites) qui a permis cette diversité des espèces ou des groupes.

# Méthodes

[Méthodes](#page-30-0) [Contrôles](#page-36-0)  Contrôles

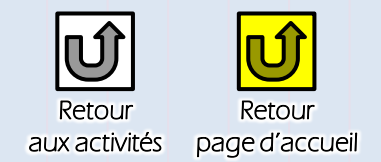

#### Activité n°3: Comment expliquer des disparitions des espèces ou des groupes

Définition: Une crise biologique est une disparition en masse de plusieurs

groupes ou espèces;

- 1) Rechercher les 5 plus grandes crises de la biodiversité au cours des temps
- géologiques (à partir du livre de SVT Belin page 124-125).
- 2) Expliquer les conséquences des crises biologiques sur la diversité des espèces.

#### Des extinctions au cours des 600 derniers millions d'années

Certaines crises de la biodiversité (ou crises biologiques) entraînent la disparition brutale et simultanée de nombreuses espèces dans de nombreux groupes, et parfois de groupes entiers : ce sont des crises majeures responsables d'une extinction en masse.

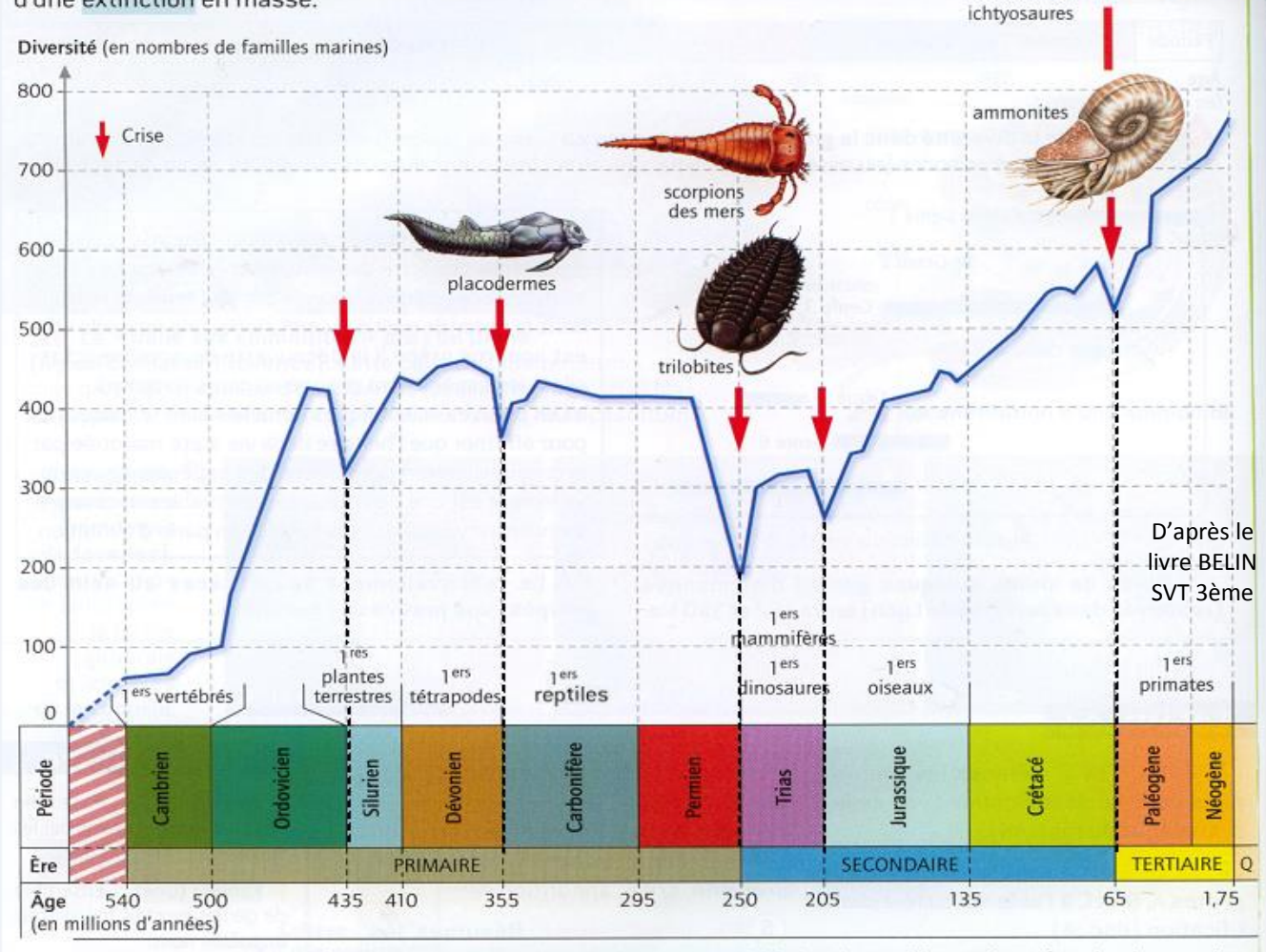

Variation de la diversité animale du milieu marin au cours des 600 derniers millions d'années. Au-dessus de l'échelle des temps sont indiquées les périodes d'apparition de quelques groupes (marins ou terrestres) encore présents aujourd'hui. Les groupes dessinés sont éteints : ils sont placés sur la courbe au moment de leur extinction.

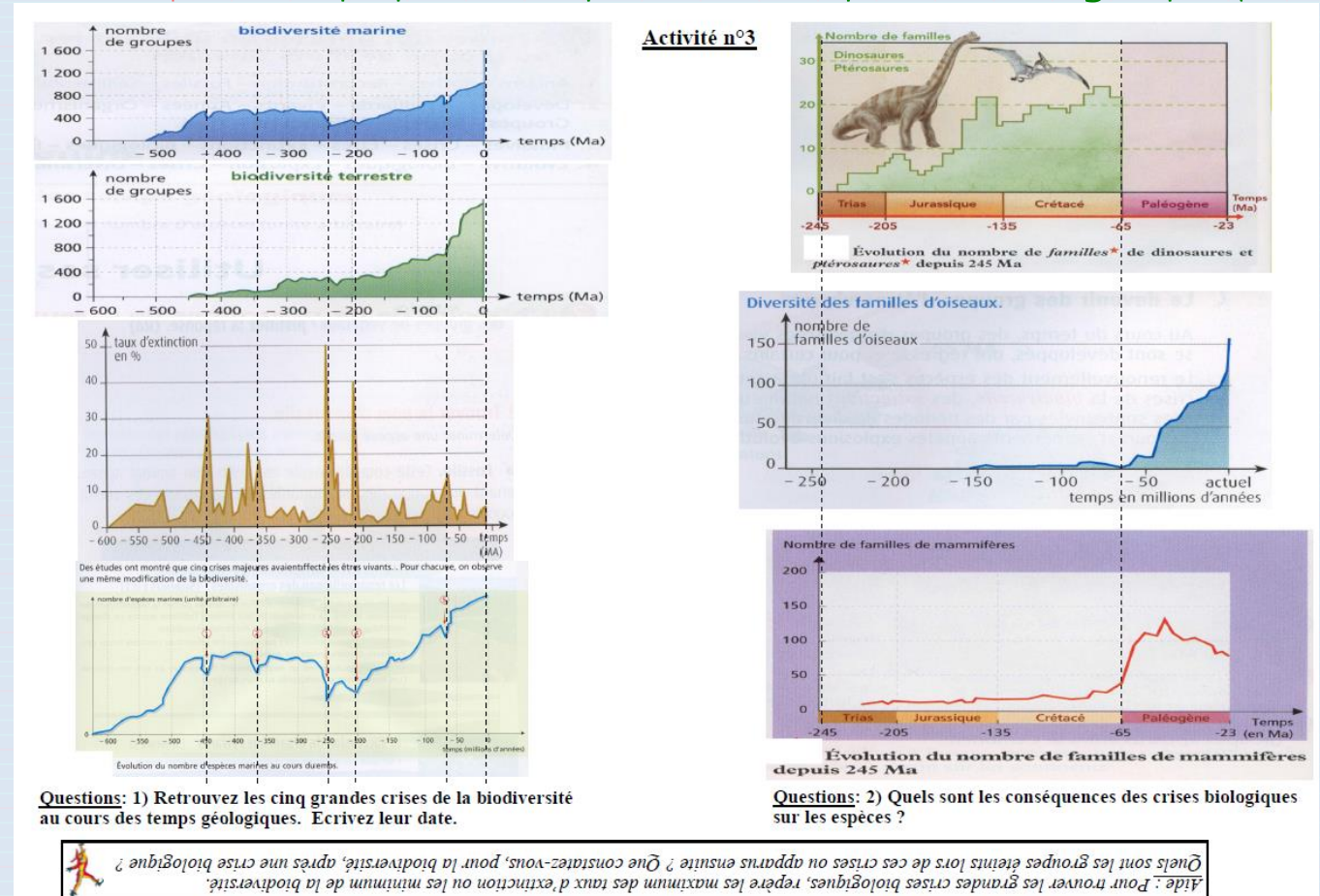

#### Activité n°3: Comment expliquer des disparitions des espèces ou des groupes (suite)

Bilan de l'activité n°3 :

Au cours des temps géologiques, des CIISES de la biodiversité ont marqué l'évolution. A des extinctions

succèdent des périodes de diversification.

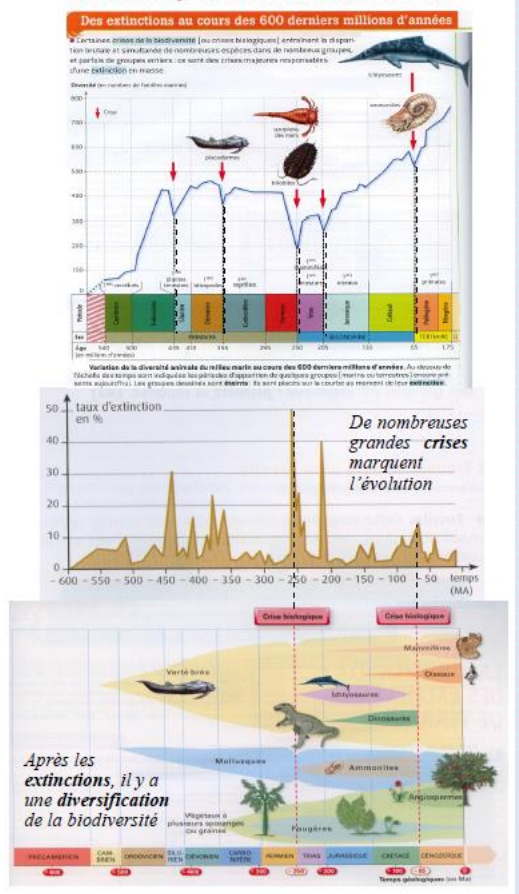

1) Remarque: il faut bien lire les graphiques et surtout l'axe vertical des ordonnées: les cris »es biologiques se repèrent soit par des pics du « taux d'extinction », soit par des diminutions brutales de « la biodiversité : nombre de groupes ou nombre d'espèces».

Les 5 plus grandes crises ont eu lieu il y a -435 MA (=Millions d'années), - 355 MA, **-250 MA** (qui marque la fin de l'ère PRIMAIRE et le début de l'ère SECONDAIRE), - 205 MA, **- 65MA** (qui marque la fin de l'ère SECONDAIRE et le début de l'ère TERTIAIRE).

2) En conséquences des crises biologiques, on constate par la suite une augmentation de la biodiversité. Exemple: Lorsque les Dinosaures ont disparu il y a – 65 MA, après il y a eu une augmentation du nombre d'Oiseaux et de Mammifères.

Contrôles

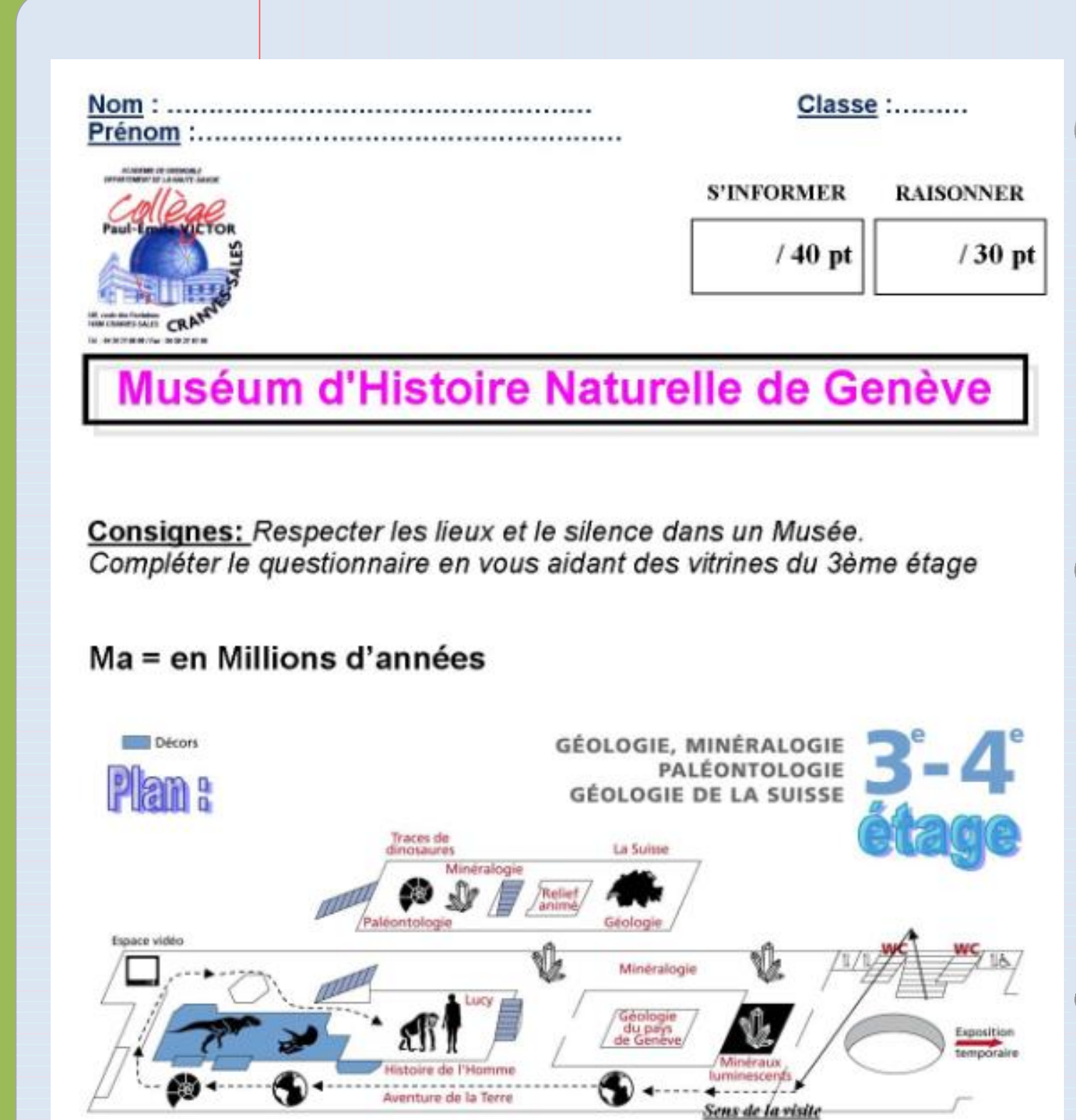

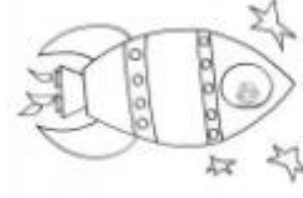

Attention en montant au troisième étage tu vas remonter dans<br>le temps et dans l'espace à bord de ta fusée Dinosauria.<br>Attache ta ceinture ! Bonne recherche et bonne exploration !

Après votre travail, rendez-vous au rez-de-chaussée à 16h00.

Questionnaire noté à rendre avant le bus à la fin de la visite.

[Activités,](#page-10-0) Cours, Bilans<br>Exercices

Activités,<br>Exercices

Cours, Bilans

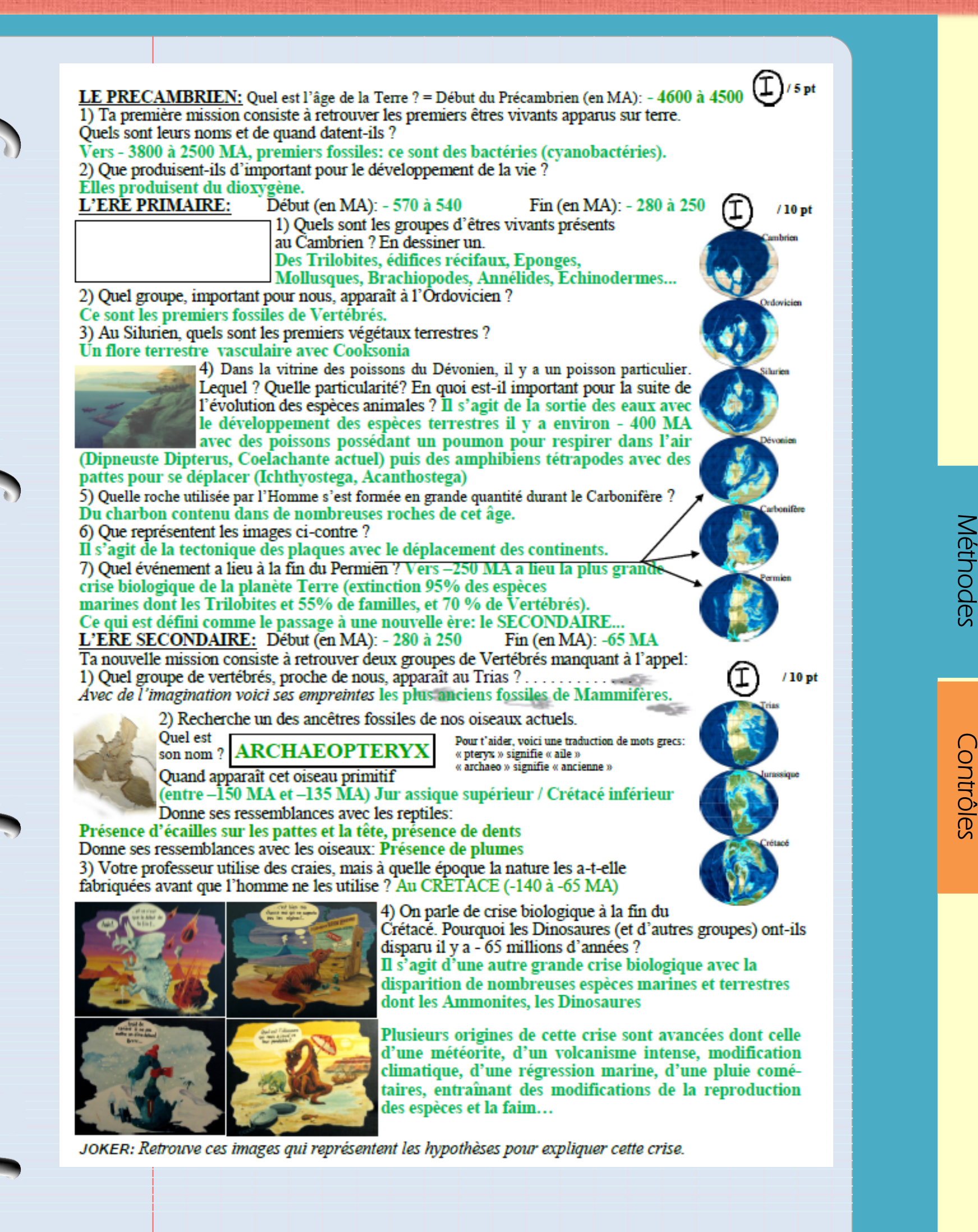

Classeur numérique de SVT – conception : Maxime RANDOT **And Access and Access of the Certains droits réservés** 

CC BY-NC-SA

[Activités,](#page-10-0) Cours, Bilans<br>Exercices Cours, Bilans

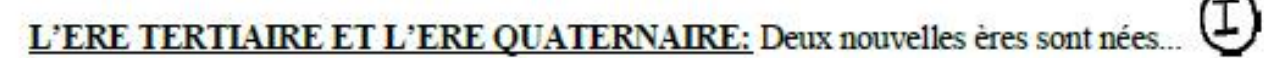

1) Dates de l'ère tertiaire:

Fin (en MA): - 2 à 1.8 Début (en MA): - 65

2) Dates de l'ère quatemaire: Début (en MA): - 2 à 1.8 Fin (en MA): actuel! 3) A partir du Paléocène (depuis -65 MA), quels sont les groupes de vertébrés et de plantes qui se sont développés et diversifiés pendant ces périodes ? Des vitrines entières leurs sont consacrées par la suite... Il s'agit des Mammifères. Oiseaux, serpents et lézards, poissons osseux.

mais aussi des plantes à fleurs.

 $\geq$  Retrouvez cet « arbre généalogique »...

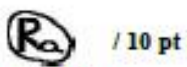

 $/5$  pt

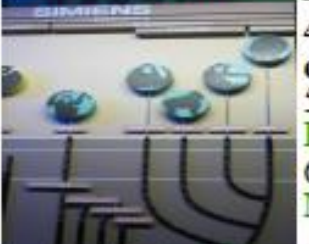

4) Des gens prétendent que l'Homme descend du singe, est-ce que cet «arbre» confirme cette idée ou montre que ce n'est pas vrais (entoure la bonne réponse) 5) Quand apparaissent les primates (donnant la lignée humaine) ? PRIMATES: - 65 MA, lignée: -25 MA, Hominidés: -6,5 MA 6) Parmi les primates actuels, quel est notre plus proche cousin ? Notre plus proche cousin est le Chimpanzé. (le Bonobo!)

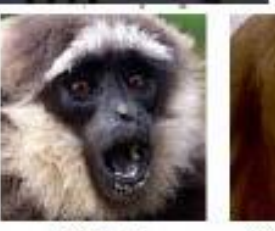

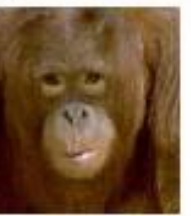

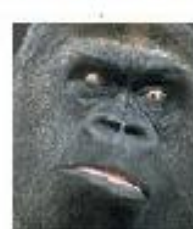

Gorille

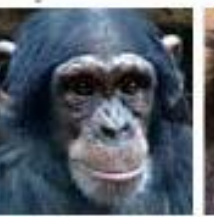

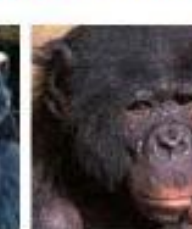

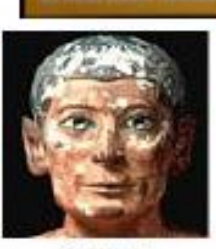

Gibbon

Orang-Outan

Chimpanzé

Bonobo

Homme

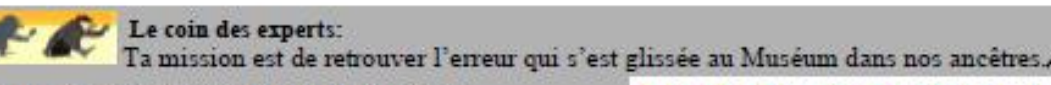

#### 7) Mais quel est le nom de cette statue ?

LUCY (Australopithèque)

8) Les Primates anciens étaient soit dans les arbres soit marchaient à 4 pattes, mais en regardant les traces laissées sur la plage, quel est le caractère la bipédie important qui apparaît avec ce groupe ?

9) Est-ce une femme (humain) ou un singe femelle ? (Entoure la bonne réponse) Réfléchis bien, pour cela regarde son vrai squelette et ceux des autres singes ou humains, sa taille... Faites les experts, recherchez dans son nom scientifique.

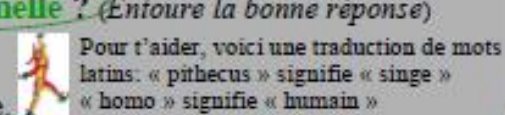

Faites marcher vos neurones...

10) Essaye de marcher dans la position du numéro <sup>6</sup> Crois-tu que cela soit possible longtemps? NON Cette position existe-t-elle vraiment ? Pas possible

Depuis 2006, les scientifiques pensent que le singe ne s'est pas redressé pour devenir un humain, mais qu'un ancêtre commun a donné des descendants qui ont évolué vers les singes ou vers les humains.

**Cec) BY-NC-SA** Certains droits réservés entre la partie de SVT – conception : Maxime RANDOT

#### Le coin des experts:

Ta mission est de retrouver l'erreur qui s'est glissée au Muséum dans nos ancêtres. Mais quel est le nom de cette statue ? LUCY (Australopithèque)

Quel est le caractère important qui apparaît

avec ce groupe ?

Est-ce une femme (humain) ou un singe femelle ? (Entoure la bonne réponse) Réfléchis bien, pour cela regarde son vrai squelette et Pour t'aider, voici une traduction de mots

ceux des autres singes ou humains. Faites les experts, recherchez dans son nom scientifique.

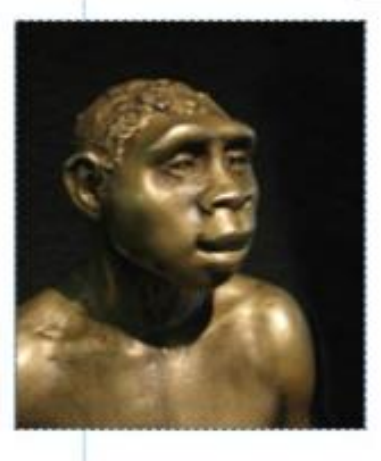

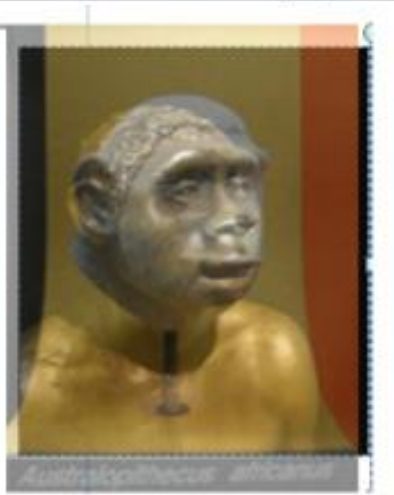

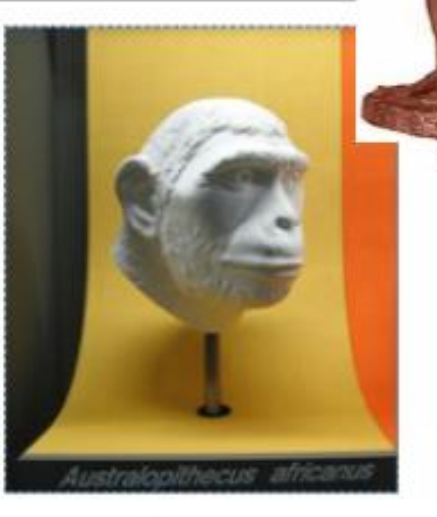

courbe

la bipédie

latins: « pithecus » signifie « singe »

« homo » signifie « humain »

ou

droit

existe-t-elle

attentivement

le squelette

de Lucy...

vraiment? **Observez** 

#### **PRIMATOLOGIE**

#### La bipédie est (aussi) née dans les arbres

Les orangs-outangs marchent debout, genoux et hanches en extension, bras parfois en suspension, lorsqu'ils s'aventurent s branches fines et flexibles. En fait, analyse aujourd'hui

Susannah Thorpe, spécialiste de la locomotion à l'université de Birmingham (Grande-Bretagne), à l'inverse des autres primates qui privilégient la flexion, ils réagissent exactement comme les

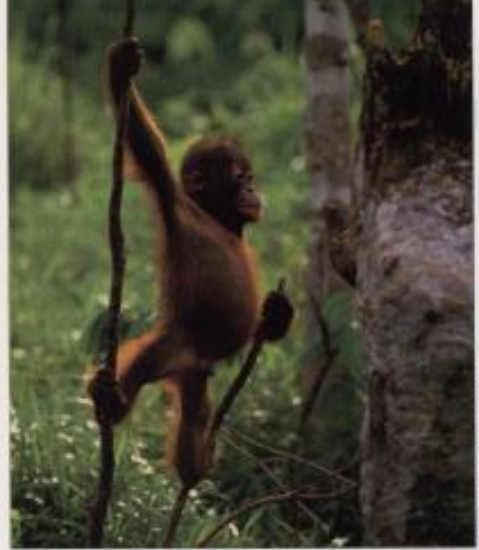

L'orang-outang adopte des postures debout dans les arbres. 40 . SCIENCES ET AVENIR - JUILLET 2007

bumains qui cherchent leur<br>équilibre lorsqu'ils pratiquent l'Accrobranche.<br>Cette « bipédie assistée par les

mains - confirme qu'il existe<br>non pas une, mais plusieurs bipédies plus ou moins spéciali-<br>sées - dont celle des humains et qui ont vraisemblablement<br>évolué séparément, explique la chercheuse dans Science. Déjà<br>repérée chez les gorilles et les chimpanzés, l'aptitude à la hipédie préexiste vraisemblablement dans le répertoire locomoteur<br>des grands singes depuis des millions d'années. Ainsi l'oréopi-<br>thèque, exhamé en Toscane et vieux de tuit millions d'années,<br>marchait vraisemblablement debout. Bien d'autres primates fossiles étaient aussi capables de « verticalité ».<br>La bipédie aurait donc pa naître

dans les arbres et non pas au<br>sol. Ainsi, le fait de grimper le long des troncs a certainement<br>fanorisé un dos bien droit préalable à la station debout et à<br>la marche sur deux pieds lire Sciences et Avenur nº 710. nvril 2006). L'image de l'ancêtre primate marchant à quatre pat-<br>tes et se redressant peu à peu dans in savane ne cess **R.M.** s'estomper.

Faites marcher vos neurones... Essaye de marcher dans la

position du numéro Crois-tu que cela soit possible longtemps? Cette position

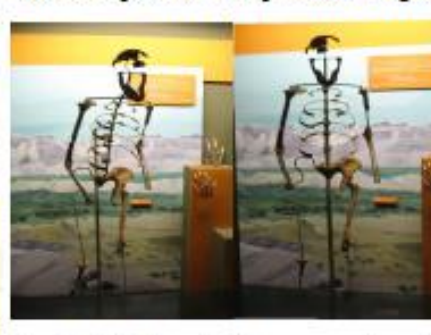

Depuis 2006, les scientifiques pensent que le singe ne s'est pas redressé pour devenir un humain, mais que ce sont les singes qui descendaient des arbres qui ont donné des descendants humains.

# Méthodes Méthodes Contrôles

Contrôles

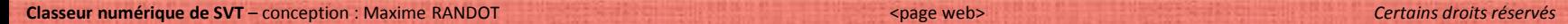

[Activités,](#page-10-0) Cours, Bilans<br>Exercices Cours, Bilans

Activités,<br>Exercices

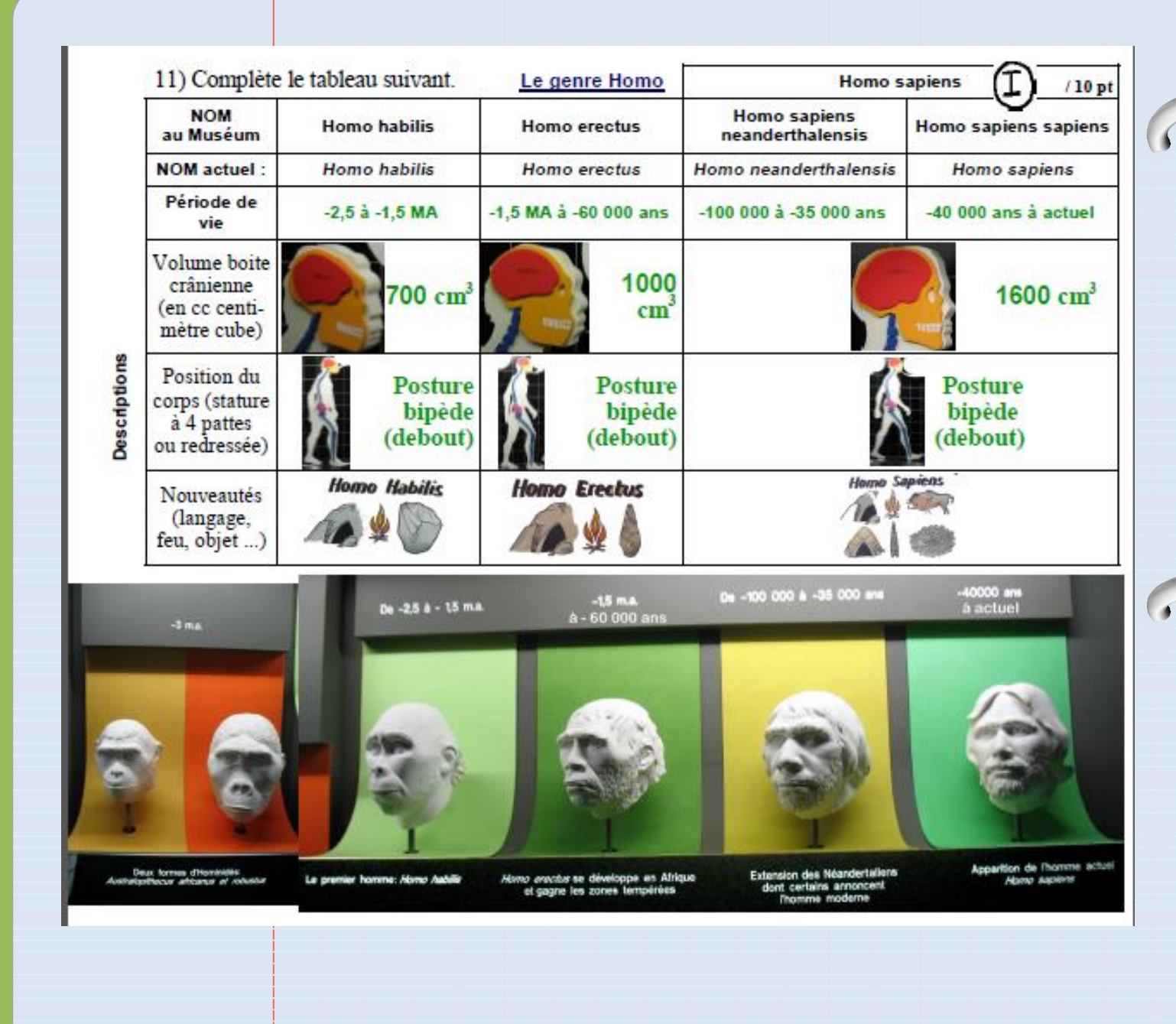

**Certains droits réservés** en la second de SVT – conception : Maxime RANDOT

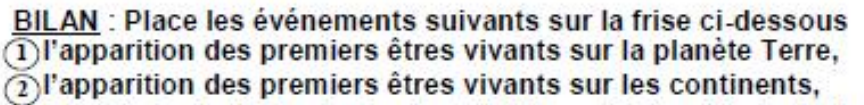

 $\widetilde{\text{(3)}}$ la période de durée de vie des trilobites,  $\overline{\text{(7)}}$  la période de durée de vie des ammonites,

 $\widetilde{A}$ l'apparition de l'oiseau primitif,

- 
- 
- 

Si'apparition des primates,<br>
Cla disparition des dinosaures,

- 
- · Place les périodes suivantes: Permien, Cambrien, Jurassique, Carbonifère, Crétacé,  $/10$  pt
- · Complète les 5 âges manquants.

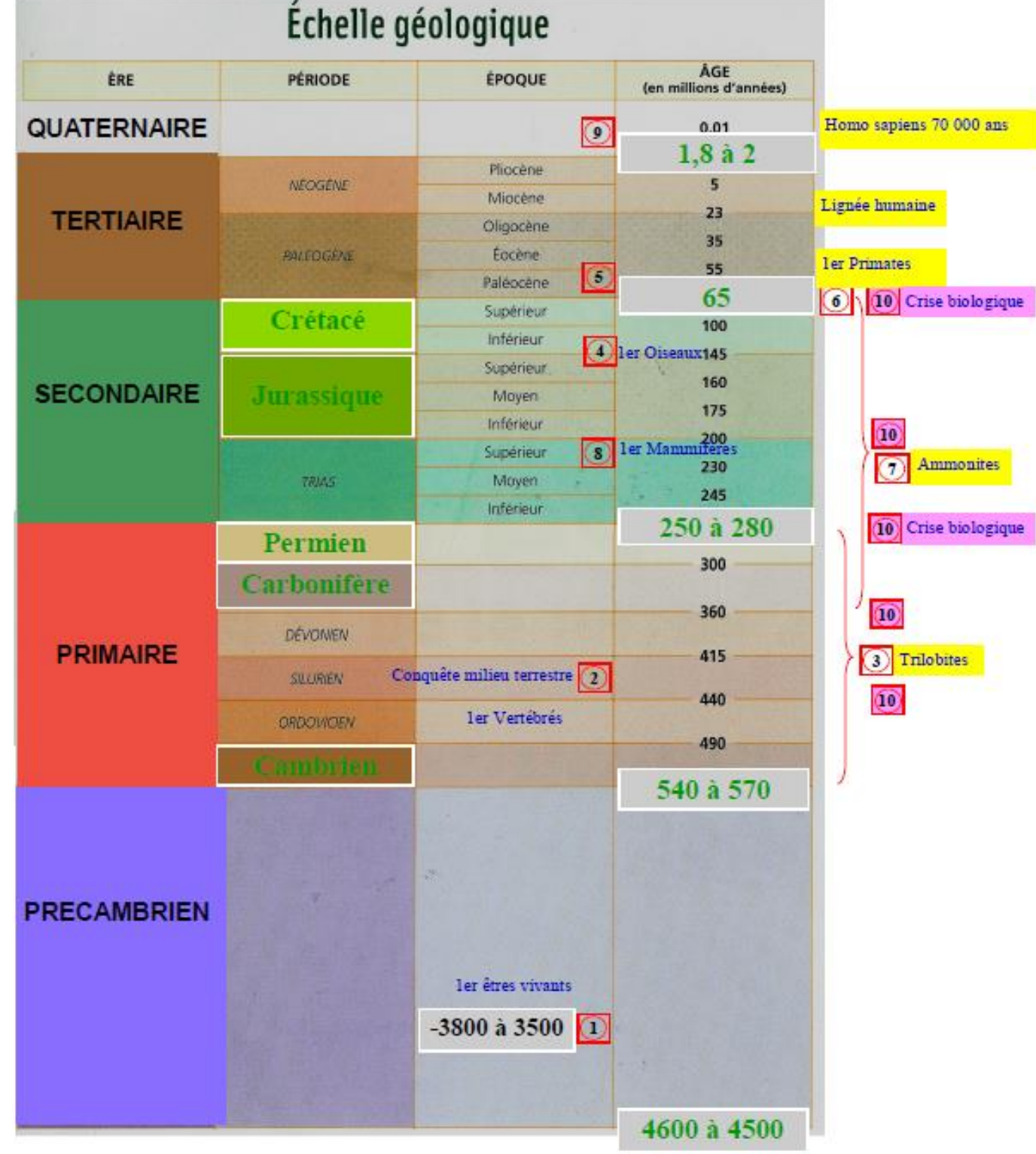

(7) la période de durée de vie des ammoni<br>  $\circled{)}$  l'apparition des premiers mammifères<br>  $\circled{)}$  l'apparition d'Homo sapiens,<br>  $\circled{)}$  une crise biologique majeure,

Contrôles

CO BY-NC-SA

# [Activités,](#page-10-0) Cours, Bilans<br>Exercices Cours, Bilans

# Activités,<br>Exercices

#### Activité n°4: L'unité du vivant

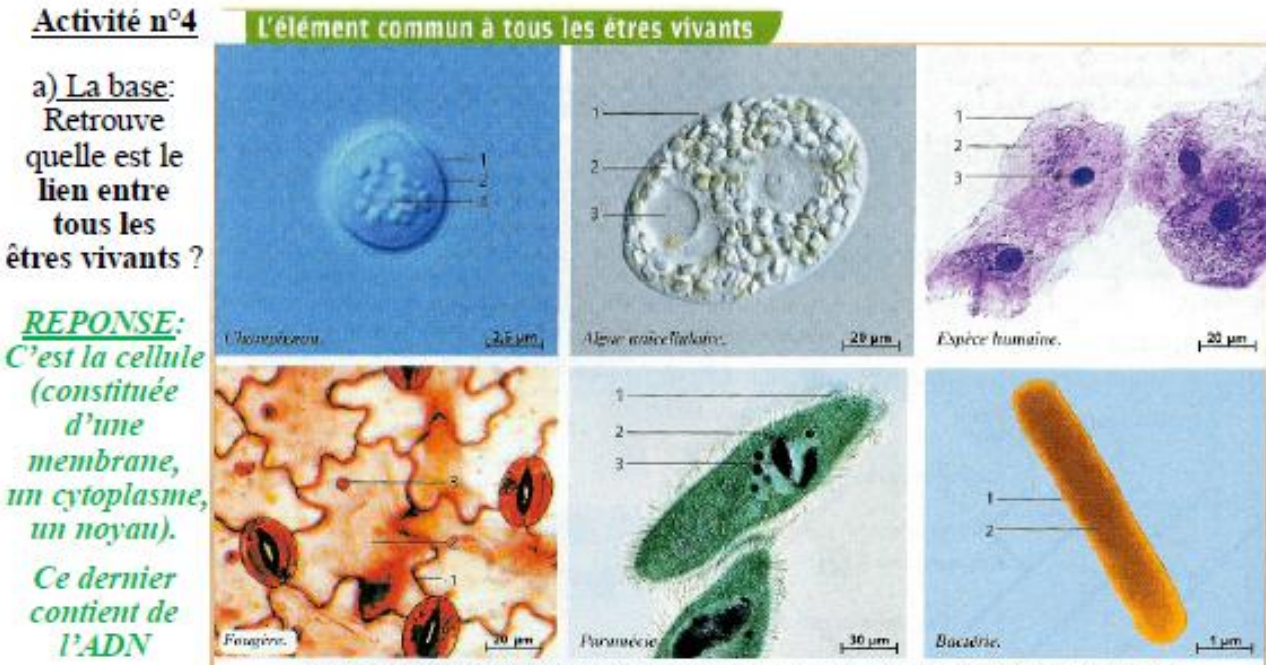

Observations microscopiques de différents organismes vivants (1: membrane, 2: cytoplasme, 3: noyau).

b) Nouveauté: Explique l'intérêt de comparer les espèces au niveau génétique ?

**REPONSE:** La mouche comme la souris contiennent les mêmes gènes du développement. Ils ont un lien de parenté.

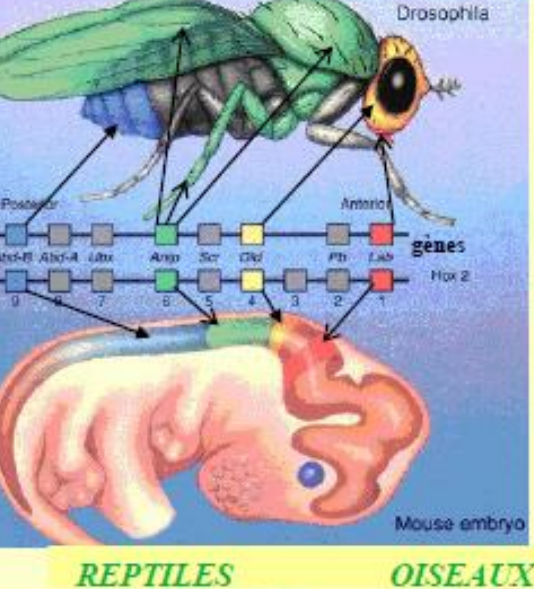

c) Bonus: Explique l'intérêt de comparer les espèces au niveau embryologique ?

#### **REPONSE:**

On constate que les embryons de **VERTEBRES** se ressemblent, ils ont des liens de parenté.

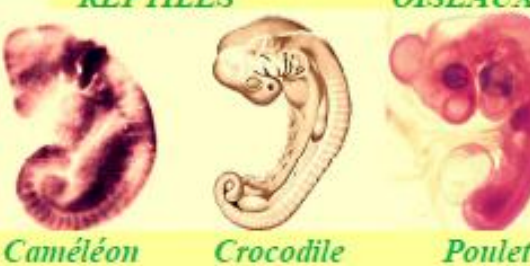

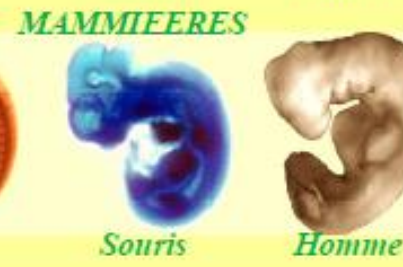

**Gènes Hox** 

Le rôle des complexes de gênes Hox et Hom-C dans le développement embryonaire apparaît être très ancien. Les gênes de la souris et de la<br>drosophile sont similaires en ce qui concerne leur séquence codante et leur ordre sur le chromosome.

#### gènes Pax

Le gène éyéless de drosophile présente 94%<br>d'homologie avec le gène Pax8 humain. La mutation de de gène cause la réduction voir l'absence complète<br>de l'oeil composé de la drosophile. De même chez Thomme, il existe une mutation qui se caractèrise par des veux de taille réduite et l'absence d'ins. Chez la souris, on sait provoquer la mutation du gêne Pax6 qui entraîne aussi la réduction du globe oculaire. et l'absence d'iris.

Ceci montre à l'évidence que la fonction des complexes<br>de gênes Hox et Pax6 des Mammifères et celle de leurs homologues Homet eyeless des Insectes constituent un<br>exemple remarquable des génes sélecteurs à travers le règne animal

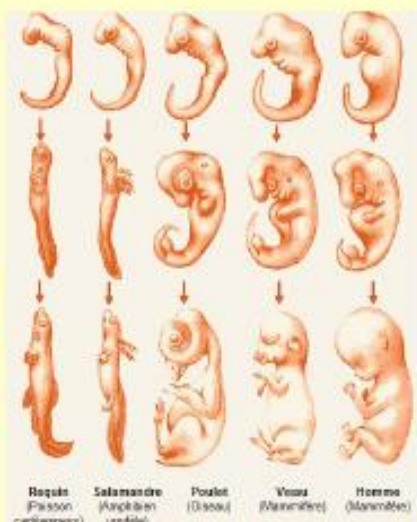

Le document de gauche montre différents embryons en cour de formation (juste avant la mise en place des organes).

Lapin

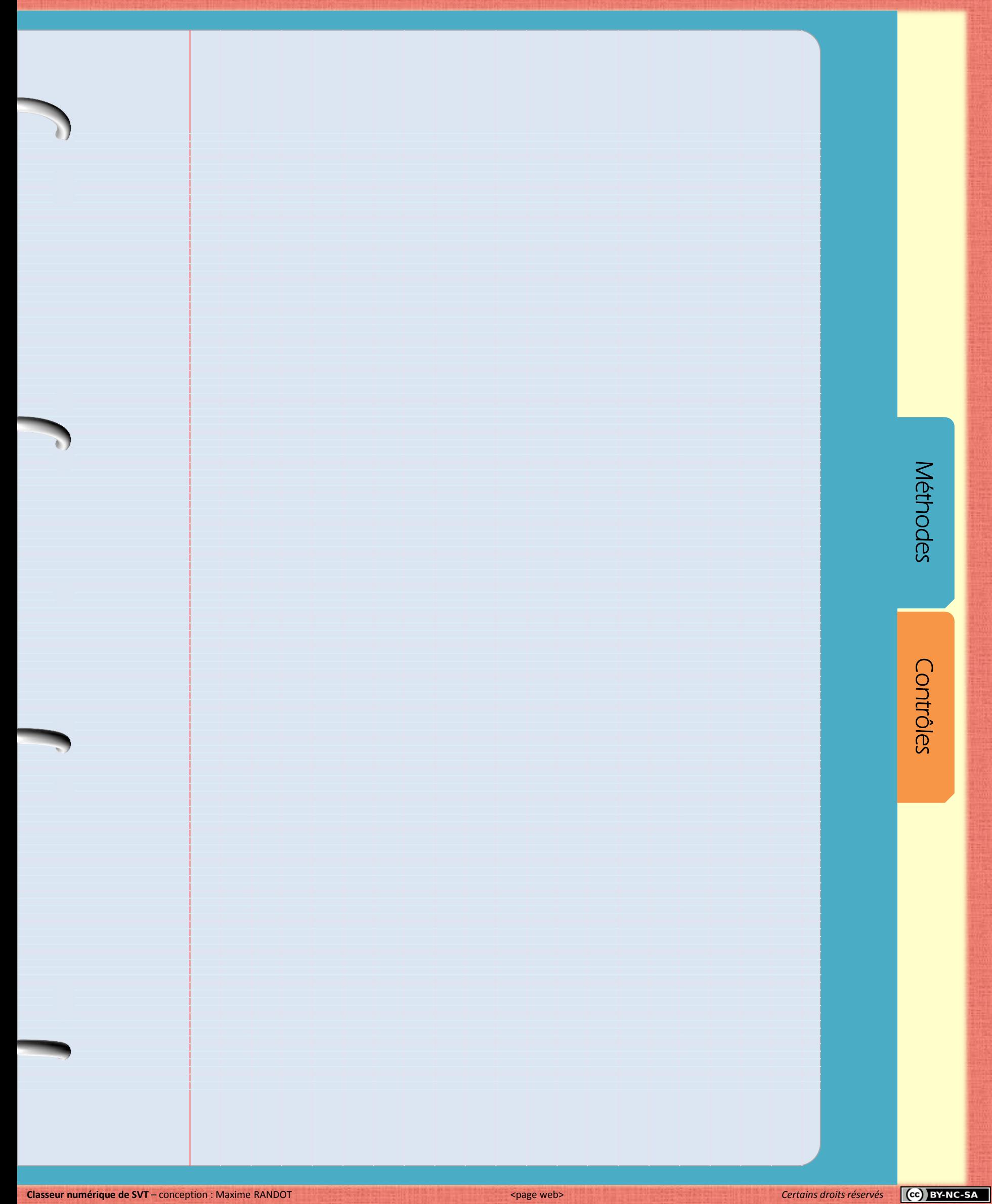

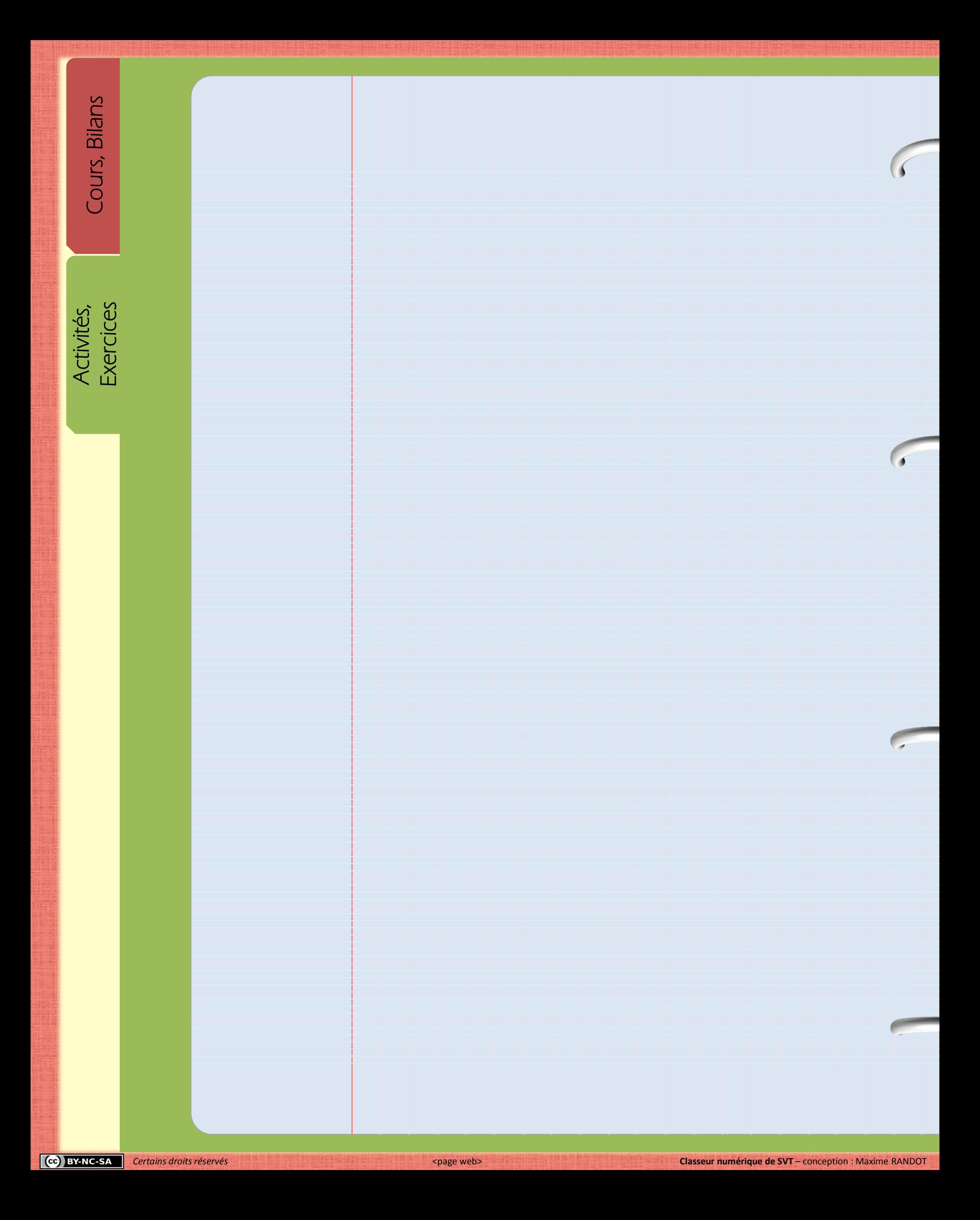

Ć

 $\overline{\mathbf{b}}$ 

<span id="page-29-0"></span>

**Méthodes** [Méthodes](#page-31-0) Contrôles

Contrôles

Activités,<br>Exercices

[Méthodes](#page-30-0) 

A partir de la page suivante vous allez pouvoir accéder aux fiches méthodes.

<span id="page-30-0"></span>Différentes techniques sont utilisées en SVT de la 6ème à la 3ème Revoir ces méthodes de présentation, de raisonnement scientifique, d'utilisation du matériel, d'auto-notation…

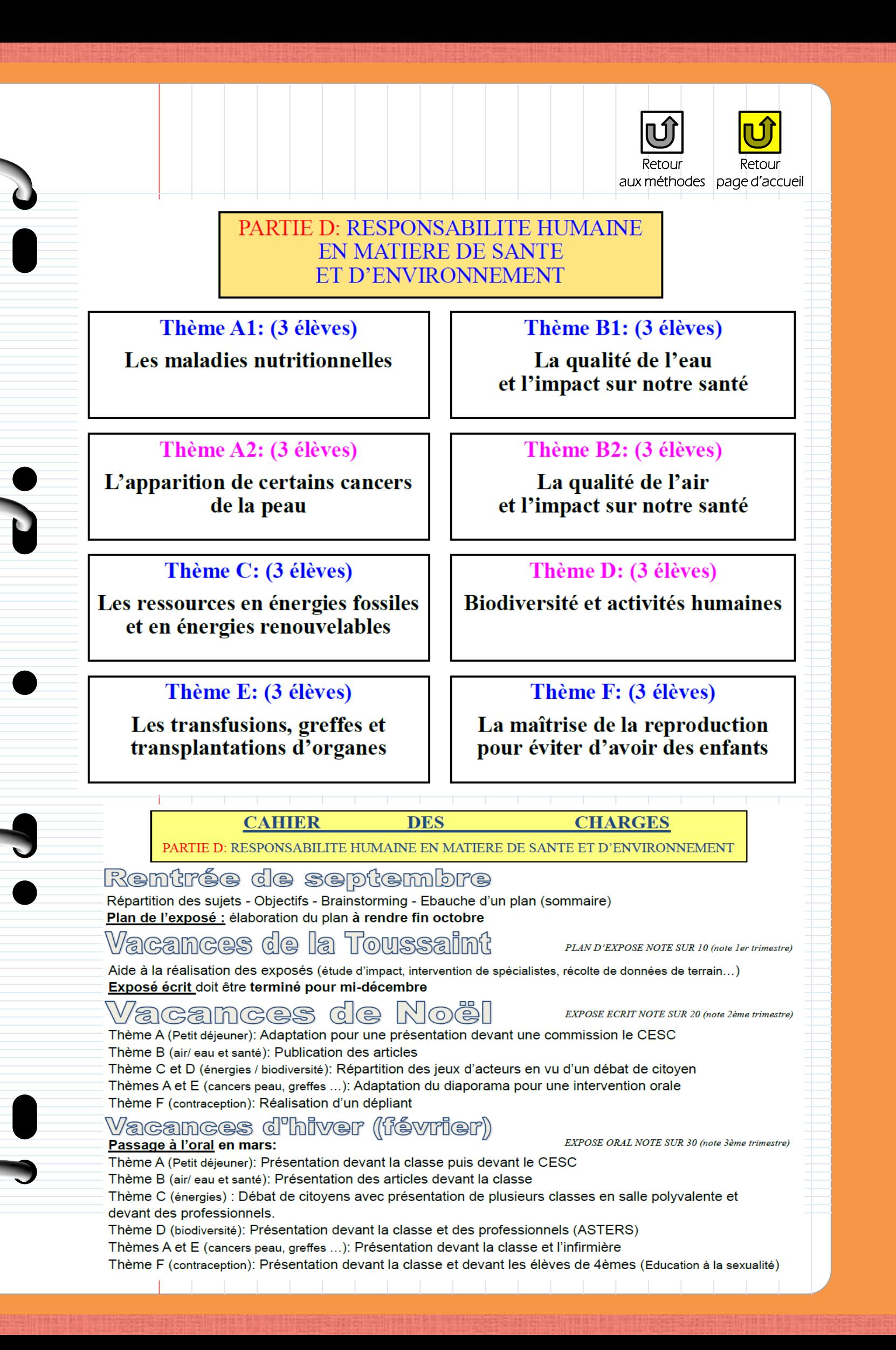

<span id="page-31-0"></span>[Contrôles](#page-36-0)  Contrôle

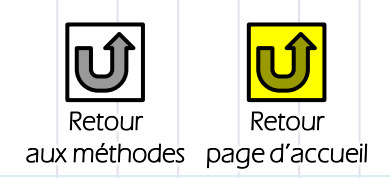

#### **GRILLE DE NOTATION DU PLAN DE L'EXPOSE**

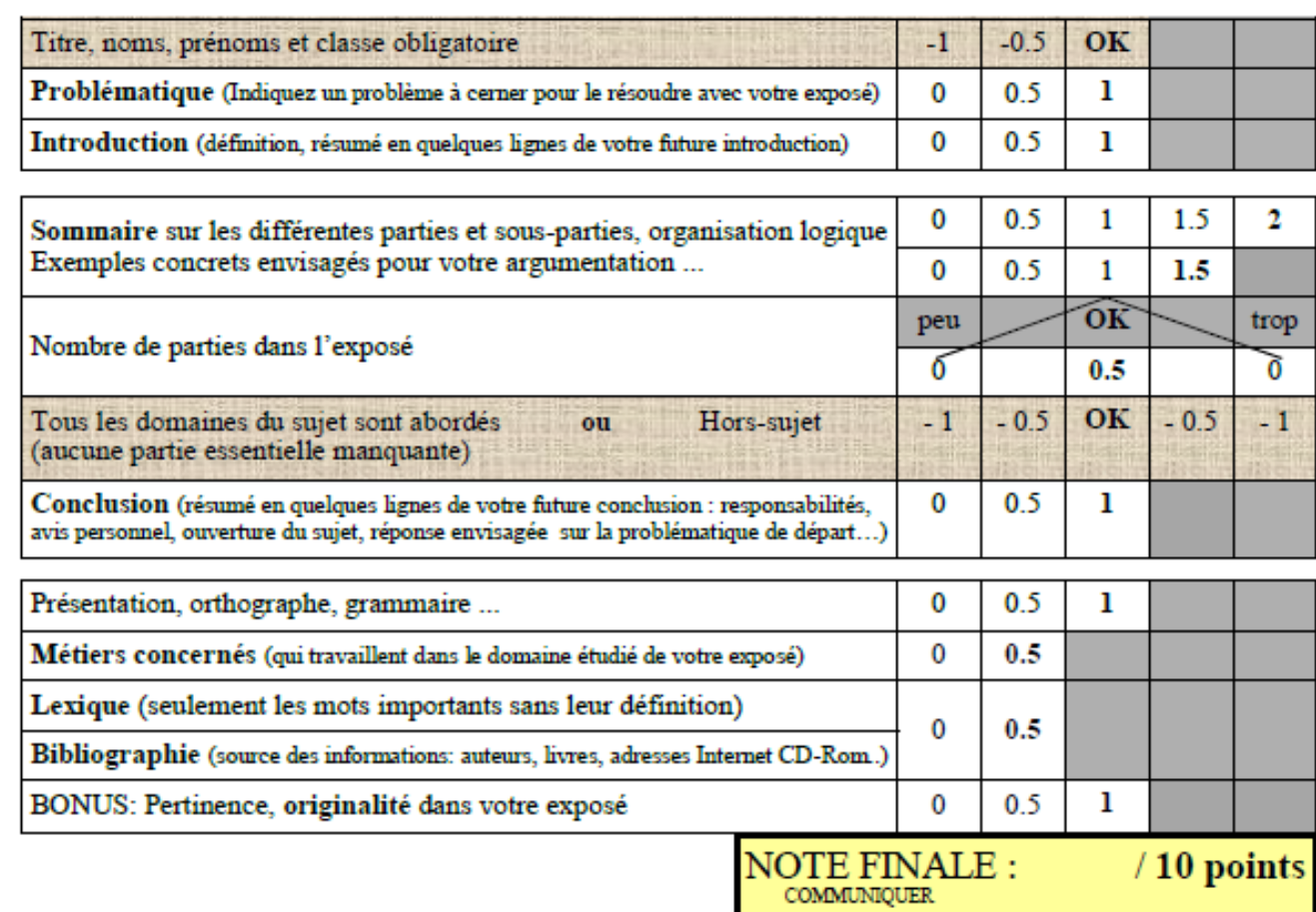

#### Fiche d'aide pour la réalisation du plan

#### INTRODUCTION (définitions ...)

PROBLEMATIQUE (Pourquoi ...? Comment ...? ...)

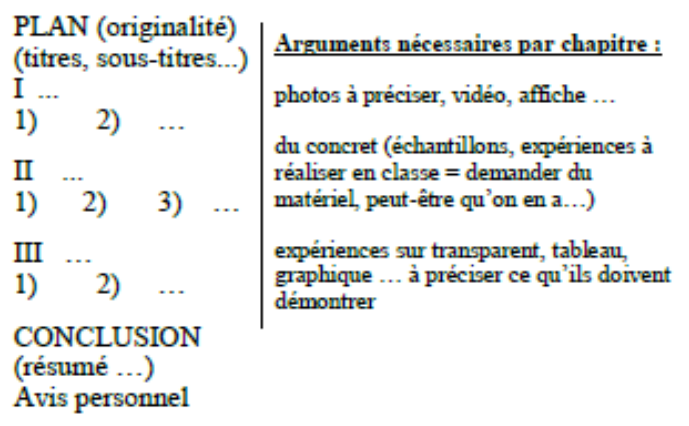

METIERS CONCERNES

LEXIQUE (environ 3 à 5 mots mais sans les définir ici)

**BIBLIOGRAPHIE** livre de SVT 3ème au CDI (à voir en fin de livre!)

 $\ddotsc$ 

site internet à préciser ...

### A rendre AVANT LA TOUSSAINT le :

Activités,<br>Exercices

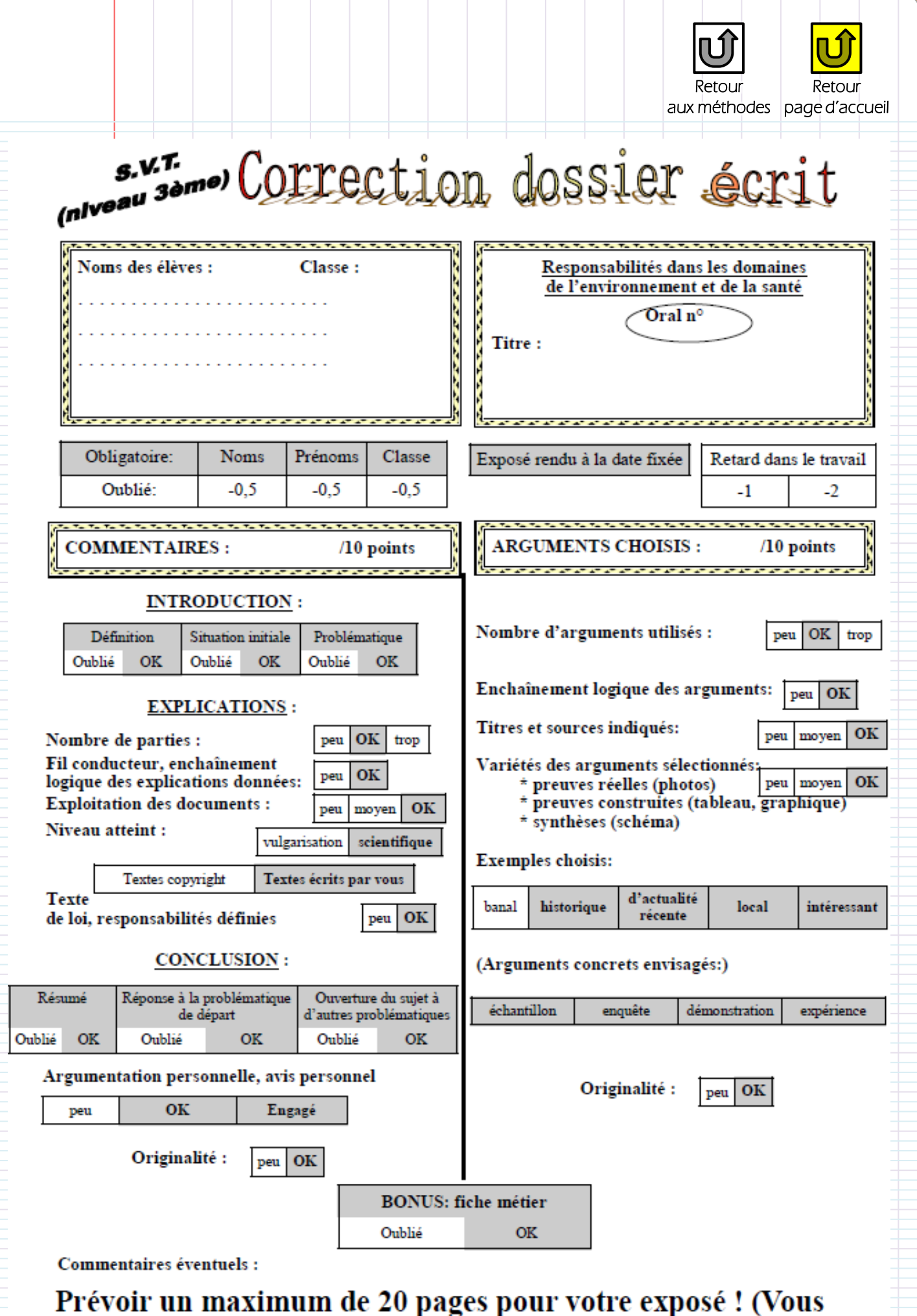

n'aurez que 10 à 15 minutes pour le présenter à l'oral...)

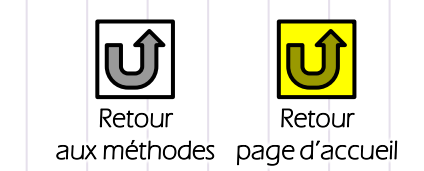

Activités,<br>Exercices

[Méthodes](#page-30-0) 

 $\overline{C}$ 

# **Contrôles** [Contrôles](#page-36-0)

[Activités,](#page-10-0) Cours, Bilans<br>Exercices Cours, Bilans

Activités,<br>Exercices

Méthodes

A partir de la page suivante vous allez pouvoir accéder aux contrôles individuels.

Vous pouvez aussi accéder à la correction du devoir.

<span id="page-36-0"></span>**Certains droits réservés Casseur numérique de SVT** – conception : Maxime RANDOT <a> **Classeur numérique de SVT** – conception : Maxime RANDOT

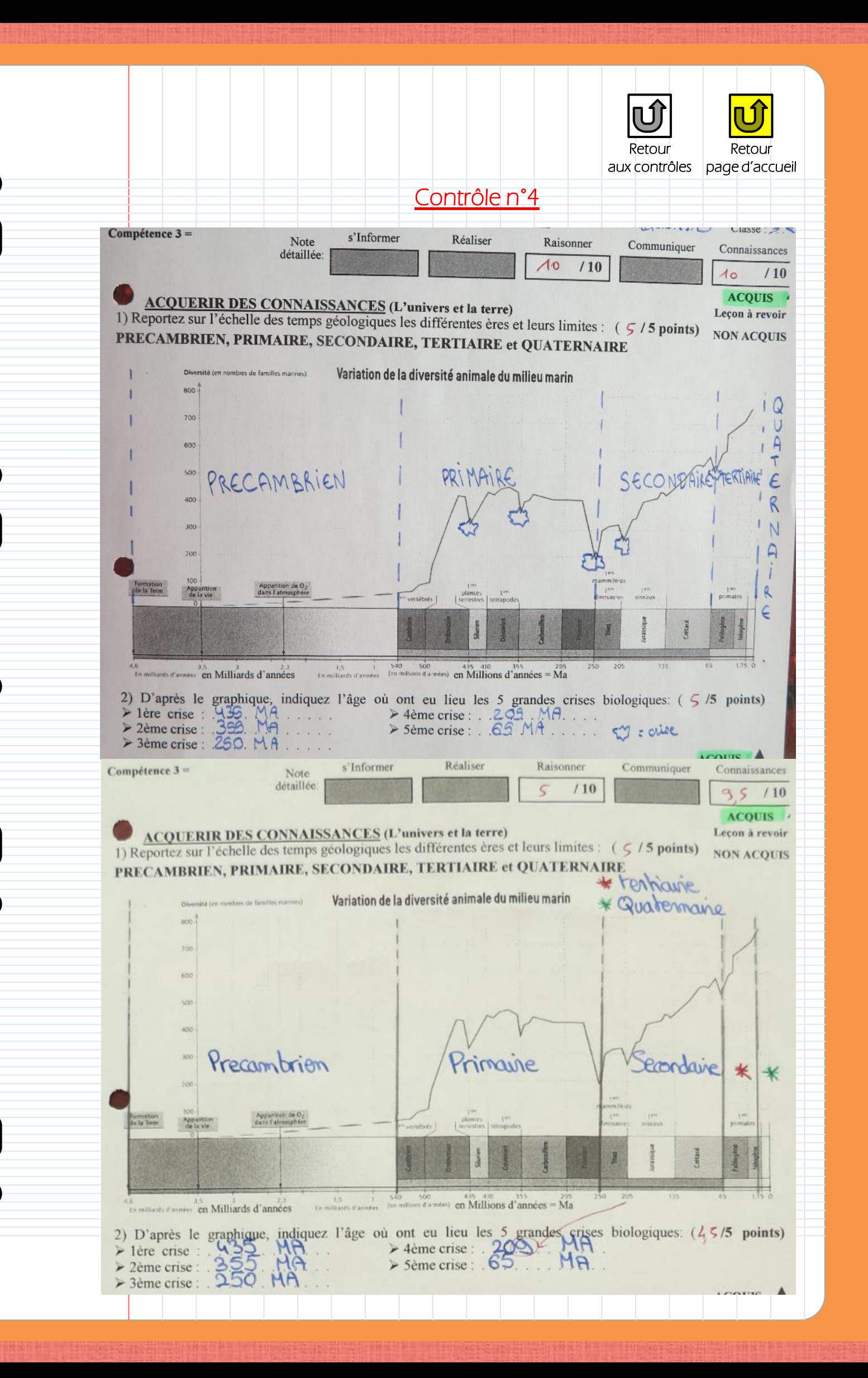

## Contrôles [Contrôles](#page-36-0)

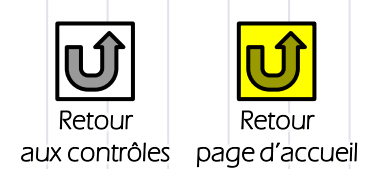

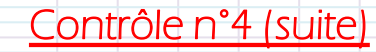

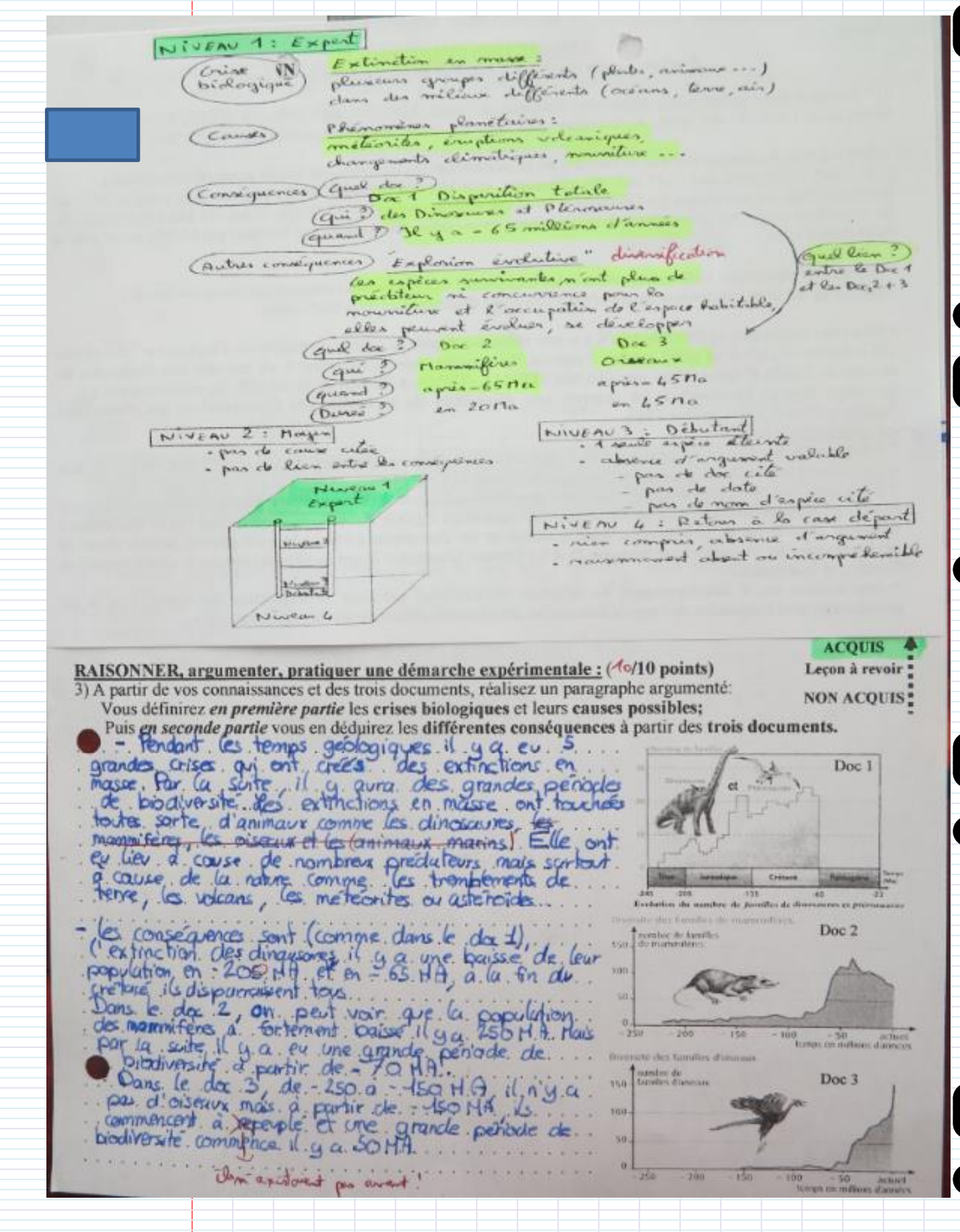

[Méthodes](#page-30-0) [Contrôles](#page-36-0)  **Méthodes** 

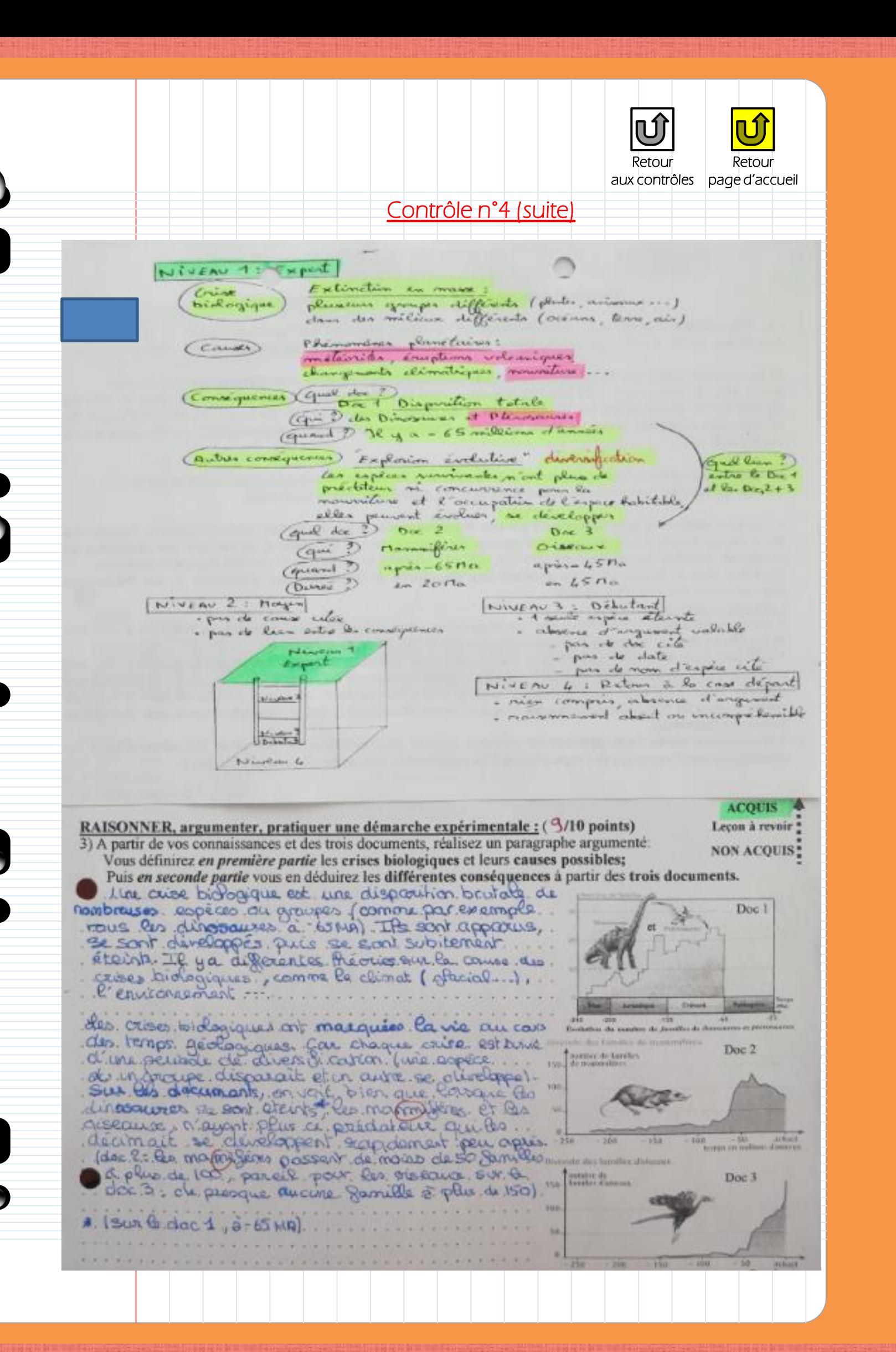

Contrôles [Contrôles](#page-36-0) 

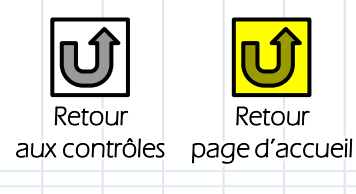

#### Contrôle n°4 (suite)

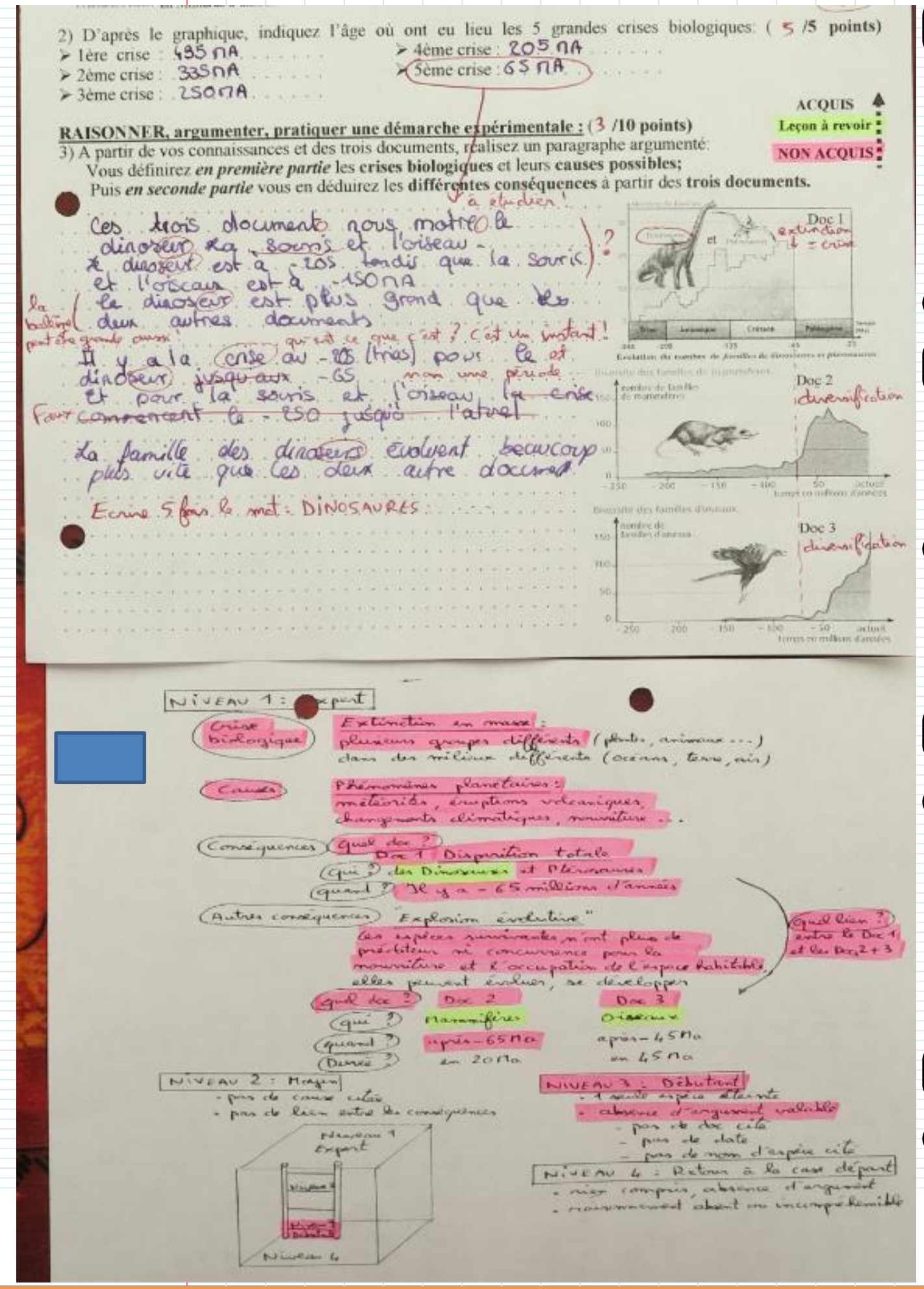

Cours, Bilans

**Méthodes** 

[Méthodes](#page-30-0) [Contrôles](#page-36-0)  Contrôles

#### Fin des contrôles

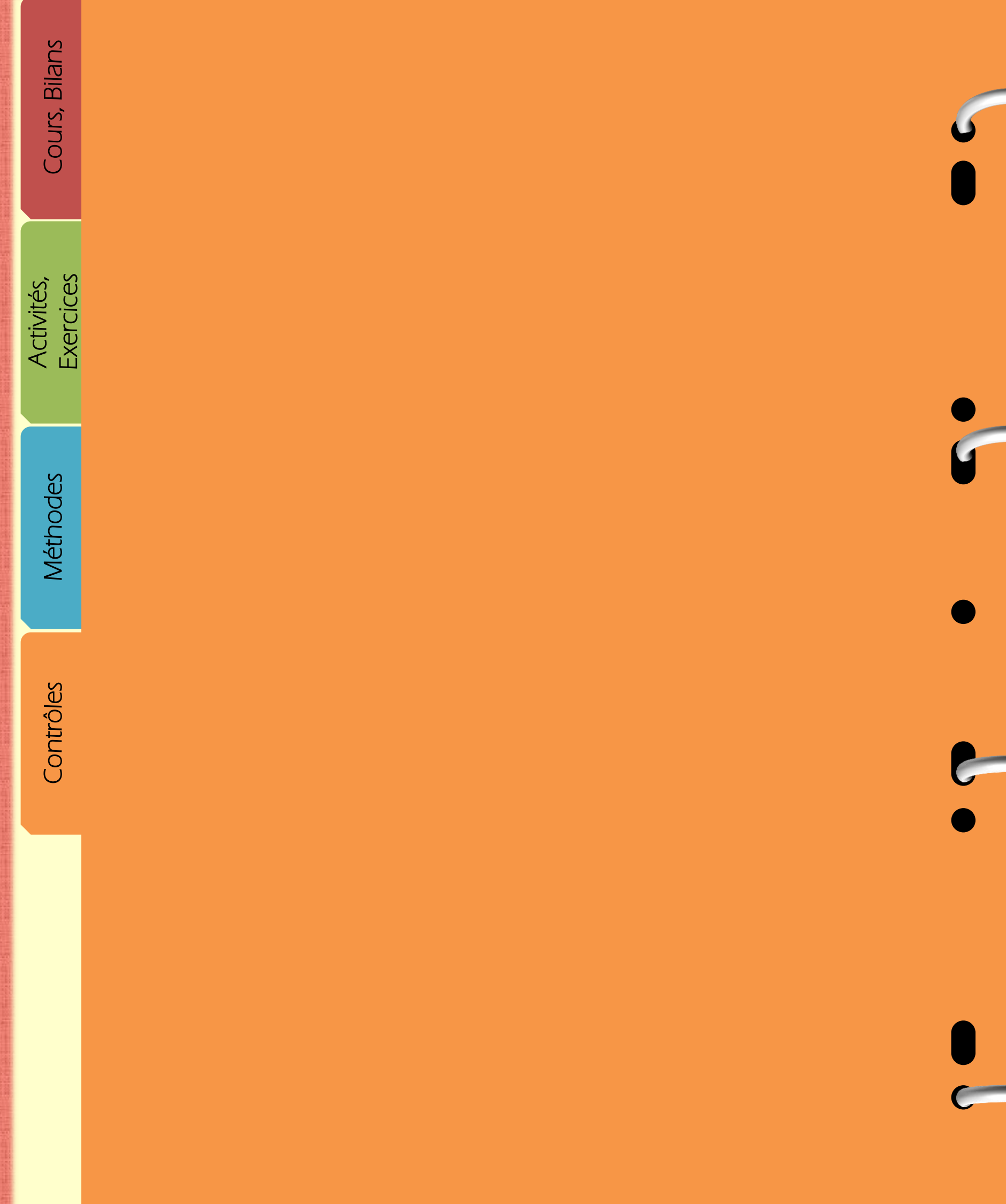

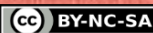